#### **Procedura**

### **de organizare și desfășurare a probei suplimentare de testare a competențelor specifice în domeniul tehnologiei informației la concursurile de recrutare organizate la nivelul Primăriei Municipiului Baia Mare**

#### **Art. 1 Scopul Procedurii**

(1) Procedura de organizare și desfășurare a probei suplimentare de testare a competențelor specifice în domeniul tehnologiei informației la concursurile de recrutare organziate la nivelul Primăriei Municipiului Baia Mare, denumită în continuare *procedura,* reglementează cadrul unitar pentru testarea competențelor specifice în domeniul tehnologiei informației la concursurile de recrutare organizate la nivelul Primăriei Municipiului Baia Mare.

(2) Procedura se aplică cu respectarea principiilor prevăzute la art. 47 alin (3) din Hotărârea Guvernului nr. 611/2008 pentru aprobarea normelor privind organizarea și dezvoltarea carierei funcționarilor publici, cu modificările și completările ulterioare.

(3) Procedura asigură testarea în mod adecvat a nivelului competențelor specifice în domeniul tehnologiei informației deținute de candidați, raportat la condițiile specifice pentru ocuparea postului prevăzut în fișa postului aferentă funcției publice pentru care se organizează concurs, precizate în solicitarea de organziare a concursului.

#### **Art. 2 Domeniul de aplicare al procedurii**

(1) Procedura este obligatorie pentru toți candidații înscriși și admiși la proba de selecție a dosarelor la concursurile organizate în condițiile menționate mai sus.

(2) Proba suplimentară de testare a competențelor specifice în domeniul tehnologiei

informației se organizează în condițiile prevăzute de Ordonanța de Urgență a Guvernului nr. 57/2019 privind Codul Administrativ și Hotărârea Guvernului nr. 611/2008 pentru aprobarea normelor privind organizarea și dezvoltarea carierei funcționarilor publici, cu modificările și completările ulterioare. Astfel, procedura se aplică pentru concursurile organizate de Primăria Municipiului Baia Mare, în condițiile legii, care necesită testarea competențelor specifice în domeniul tehnologiei informației, în cadrul probei suplimentare, așa cum este prevăzut la art. 31, alin (4) și (5)și art. 47 din H.G. nr. 611/2008, cu modificările și completările ulterioare.

#### **Art. 3 Asigurarea transparenței procedurii**

(1) Procedura se aprobă de Primarul Municipiului Baia Mare în condițiile prevăzute la art. 47 alin (3) din H.G. nr. 611/2008, cu modificările și completările uletrioare.

(2) Procedura se publică pe site-ul Primăriei Municipiului Baia Mare, [www.baiamare.ro,](http://www.baiamare.ro/) la secțiunea Anunțuri și comunicate, în momentul publicării anunțului de concurs.

(3) Procedura se afișează la avizierul Primăriei Municipiului Baia Mare odată cu publicarea anunțului de concurs.

#### **Art. 4 Definiții**

**Competențe –** ansamblul multifuncțional și tranferabil de cunoștințe, deprinderi/abilități și aptitudini, necesar pentru adaptarea la condițiile specifice de exercitarea a unei funcții publice;

**Expert –** Conform H.G. nr. 611/2008, cu modificările și completările ulterioare, expertul este persoana care are pregătire de specialitate atestată, potrivit legii, în domeniul în care se testează competențele specifice ale candidatului prin proba suplimentară, respectiv în domeniul tehnologiei informației și care poate fi funcționar publice desemnat de Primarul Municipiului Baia Mare.

**Proba suplimentară** – Etapă în cadrul unui concurs care se organizează în situația în care pentru ocuparea anumitor funcții publice, s-au stabilit condiții specifice care necesită deținerea unor competențe specifice în domeniul tehnologiei informației care nu pot fi evaluate în selecția dosarelor, proba scrisă și interviu și care se desfășoară ulterior afișării rezultatelor la selecția dosarelor, dar nu mai târziu de data prevăzută în anunțul de concurs pentru proba scrisă, fiind gestionată de unul sau mai mulți experți în domeniu.

#### **Art. 5 Descrierea procedurii**

(1) Primăria Municipiului Baia Mare înștiințează Agenția Națională a Funcționarilor

Publici de organizarea concursurilor de ocupare pentru funcțiile publice vacante/temporar vacante existente în statul de funcții. În cazul funcțiilor publice pentru a căror ocupare este necesară îndeplinirea unor condiții specifice privind tehnologia informației, Primăria Municipiului Baia Mare precizează în adresa de înștiințare privind organizarea concursului, competențele specifice în domeniul tehnologiei informației precum și nivelul de competență pe care candidații trebuie să îl dețină potrivit fișei postului aferentă funcției publice pentru care se organizaează concurs.

(2) În situația în care competențele specifice, solicitate conform fișei postului sunt stabilite la nivel de bază, mediu sau avansat, potrivit tematicii publicate ( Anexa nr. 1, Anexa nr 1A, Anexa nr. 1B) pe situl Primăriei Municipiului Baia Mare, se propune organizarea unei probe suplimentare pentru testarea acestora, conform preverilor art. 47 din H.G. nr. 611/2008, cu modificările și completările uleterioare.

(3) Desfășurarea probei suplimentare se gestionează de un expert în tehnologia informaței desemnat în acest sens prin dispoziție a Primarului Municipiului Baia Mare, care îndeplinește condițiile prevăzute la art. 4 ( definiția termenului "expert"), precum și un expert în tehnologia informației responsabil cu soluționarea eventualelor contestații depuse de către candidați. Expertul desemnat nu poate fi membru al comisiei de concurs, după caz, al comisiei de soluționare a contestațiilor.

(4) Proba suplimentară se desfășoară după afișarea rezultatelor la selecția dosarelor, dar nu mai târziu de data prevăzută în anunțul de concurs pentru proba scrisă. Pot participa la proba suplimentară a concursului doar candidații declarați "admiși" la selecția dosarelor de înscriere.

### **Art. 6 Etapele necesare activității de organizare și desfășurare a probei suplimentare în domeniul tehnologiei informației și circuitul documentelor**

(1) Procedura se aprobă de Primarul Municipiului Baia Mare în condițiile prevăzute la art. 47 alin (3) din H.G. nr. 611/2008, cu modificările și completările uletrioare. Proba suplimentară pentru testarea competențelor specifice în domeniul tehnologiei informației se desfășoară după selecția dosarelor, la data și ora stabilită în documentația aferentă concursului și se evaluează cu calificativul "admis" sau "respins".

(2) Anterior începerii probei suplimentare, secretarul comisiei de concurs face prezența candidaților și verifică actele de identitate (confom Anexei nr. 4). Candidații care nu sunt prezenți la efectuarea apelului nominal ori care nu pot face dovada identității prin prezentarea buletinului, a cărții de identitate sau a oricărui document care să ateste identitatea sunt considerați absenți. Expertul desemnat instruiește candidații cu privire la modalitatea de desfășurare a acestei probe. Susținerea probei suplimentare se face individual, de fiecare candidat în parte. Candidații vor intra în sala câte unul în ordine alfabetică. Fiecărui candidat i se comunică și timpul alocat pentru susținerea probei. Intervalul de timp alocat pentru proba suplimentară este de minimum 30 minute.

(3) Persoana desemnată în calitate de expert în cadrul probei suplimentare pentru testarea

anumitor competențe în domeniul tehnologiei informației are următoarele atribuții principale:

- a) Elaborează un set de subiecte pentru proba suplimentară, precum și baremul de corectare al acestora, ambele asumate prin semnătură. Setul de subiecte va conține diferite sarcini de rezolvat pe calculator, corespunzător nivelului de dificultate - bază, mediu sau avansat stabilit pe baza tematicii aprobate și anexate prezentei proceduri;
- b) Răspunde pentru asigurarea confidențialității subiectelor elaborate;
- c) Supraveghează şi verifică cunoştinţele fiecărui candidat pe parcursul desfășurării sarcinilor primite pe calculator în cadrul probei suplimentare.
- d) Notează pentru fiecare candidat proba suplimentară acordând rezultatul "admis" pentru candidații care au realizat un punctaj total de minim 50 puncte sau " respins " pentru candidații care nu au realizat punctajul minim de 50 puncte, completând fișa individuală pentru experții nominalizați la proba suplimentară de testare a competențelor în domeniul tehnologiei informației;
- e) Transmite secretarului comisiei rezultatele probei suplimentare pentru a fi comunicate candidaților;

(4) Persoana desemnată în calitate de expert în cazul soluționării contestațiilor formulate la

proba suplimentară are următoarele atribuții principale:

- a) Soluționează contestațiile depuse de candidați cu privire la proba suplimentară;
- b) Transmite secretarului comisiei rezultatele contestațiilor pentru a fi comunicate candidaților;
- (5) Persoana desemnată în calitate de secretar are următoarele atribuții principale:
- a) Face prezența candidaților;
- b) Supraveghează împreună cu expertul candidații în timpul probei suplimentare;
- c) Afișează rezultatul probei suplimentare;
- (6) Pentru a fi declarați admiși, candidații trebuie să obțină minimum 50 puncte din punctajul maxim stabilit, respectiv 100 puncte. În situația în care candidatul nu obține punctajul necesar promovării acestei probe, se consideră "respins".
- (7) Expertul completează fișa individuală ( Anexa nr. 2) în care a consemnat rezultatele "admis " sau "respins" pentru fiecare candidat și o comunică secretarului comisiei de concurs.
- (8) După afișarea rezultatelor obținute la proba suplimentară, candidații declarați respinși

pot depune contestație, în maximum o oră de la data afișării rezultatului probei suplimentare, care se înregistrează și se transmite imediat secretarului comisiei de concurs. Secretarul comisiei de concurs informează de îndată expertul desemnat pentru soluționarea contestațiilor. Expertul va soluționa contestațiile, în maxim o oră de la finalizarea termenului de depunere al contestațiilor, completând fișa individuală (Anexa nr. 2), pe care o comunică secretarului comisiei de concurs.

(9) Rezultatul probei suplimentare ( Anexa nr. 3), în urma soluționării contestațiilor, se comunica de către secretarul comisiei de concurs prin afișare la locația de desfășurare a probei suplimentare și pe pagina de internet a instituției, în termen de maxim o oră de la finalizarea corectării.

(10)Pot participa la proba scrisă a concursului numai candidații declarați admiși la proba suplimentară.

 (11)În cazul în care, din motive obiective, nu se pot respecta data și ora desfășurării probei suplimentare, desfășurarea probei se poate amâna pentru o perioadă de maximum 15 zile calendaristice. În situația constatării necesității amânării probei de concurs sau a concursului, Primăria Municipiului Baia Mare are obligația informării candidaților ale căror dosare au fost înregistrate, prin orice mijloc de informare care poate fi dovedit.

#### **Art. 7 Anexe**

- Anexa nr. 1 Tematica de testare cunoștințe IT, nivel bază
- Anexa nr. 1A Tematica de testare cunoștințe IT, nivel mediu
- Anexa nr. 1B Tematica de testare cunoștințe IT, nivel avansat
- Anexa nr. 2 Fișa individuală pentru persoanele desemnate în calitate de experți nominalizați în comisia de concurs/ comisia de soluționare a contestațiilor la proba suplimentară de testare a competențelor specifice în domeniul tehnologiei informației.
- Anexa nr. 3 Rezultatul probei suplimentare / Rezultatul final al probei suplimentare.
- Anexa nr. 4 Borderou de prezență și susținere a probei suplimentare pentru evaluarea competențelor specifice în domeniul tehnologiei informației

**Primăria Municipiului Baia Mare Județul Maramureș**

#### TEMATICA stabilită la proba suplimentară pentru testarea cunoștințelor în domeniul tehnologiei informației -Nivel de bază-

## **I. Concepte de bază ale tehnologiei informației (IT)**

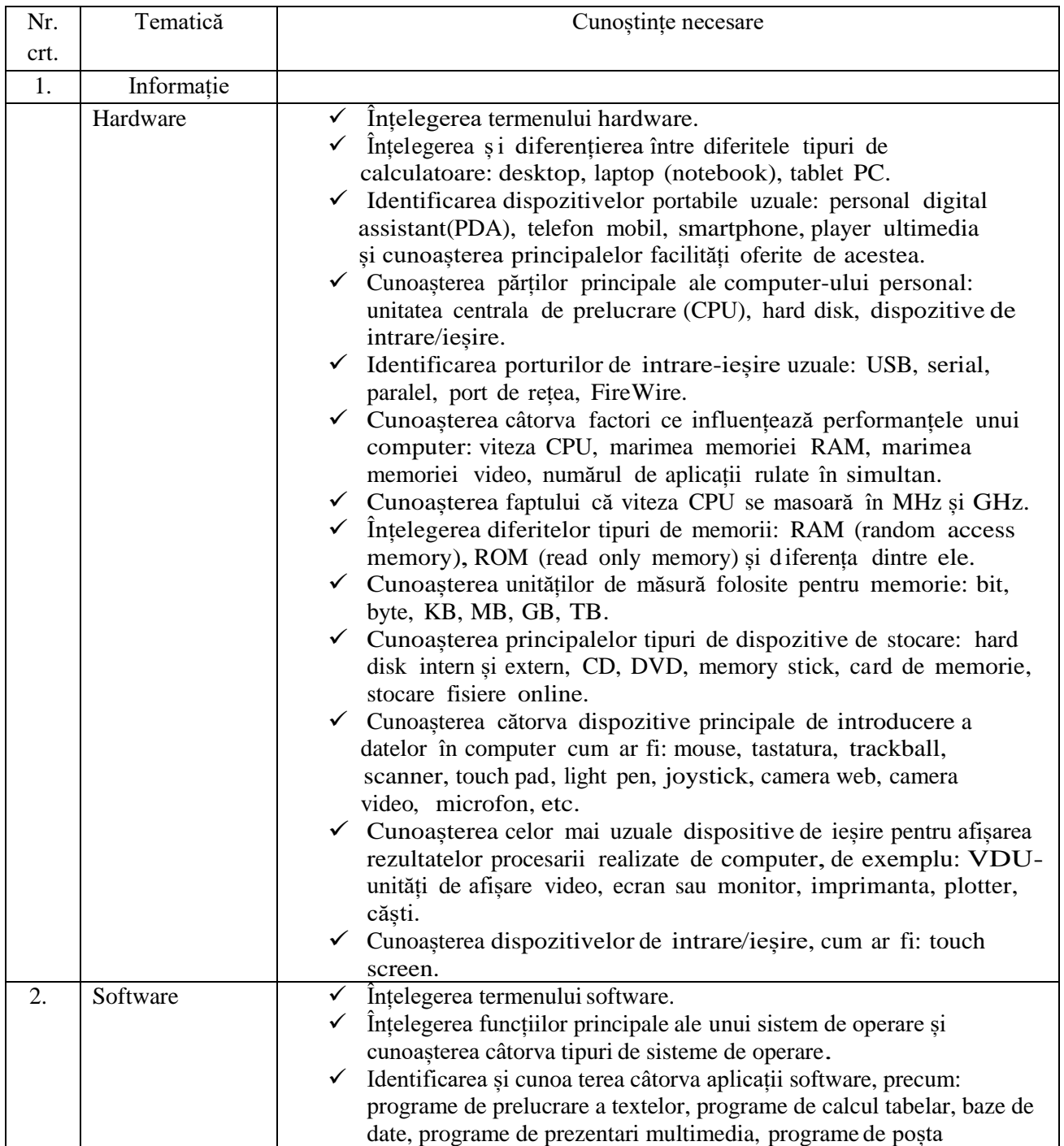

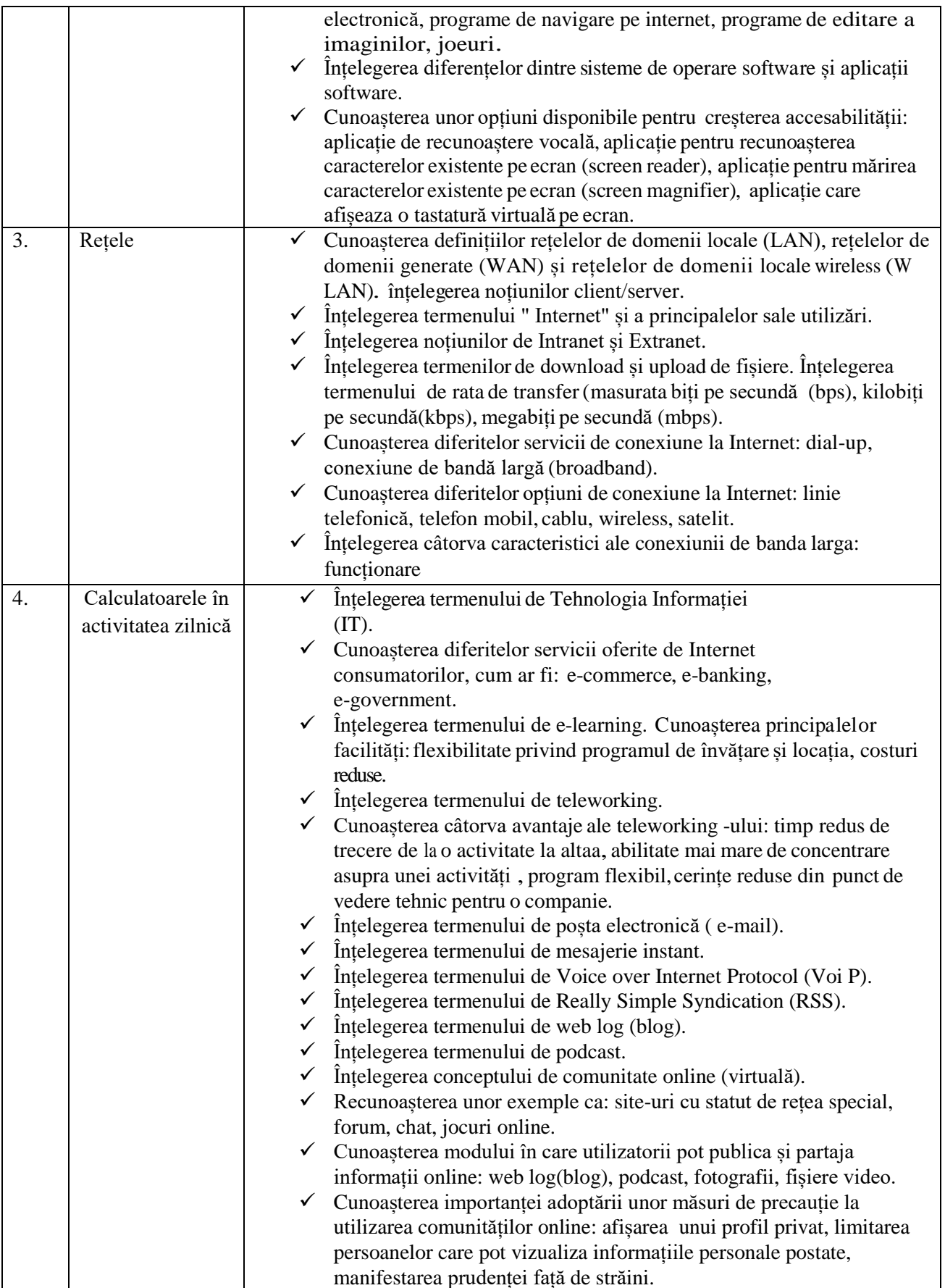

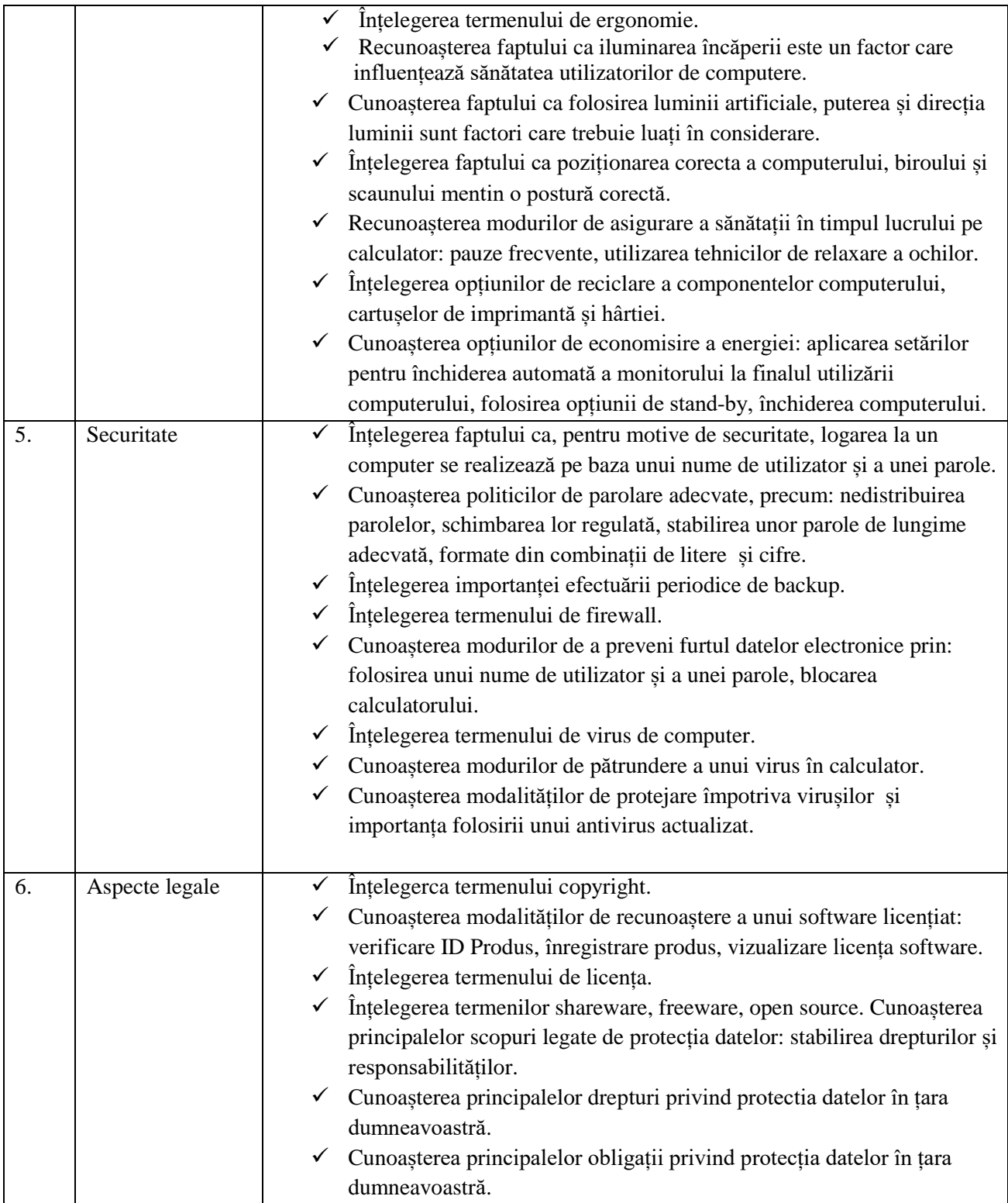

# **II - Utilizarea computerului și organizarea fișierelor**

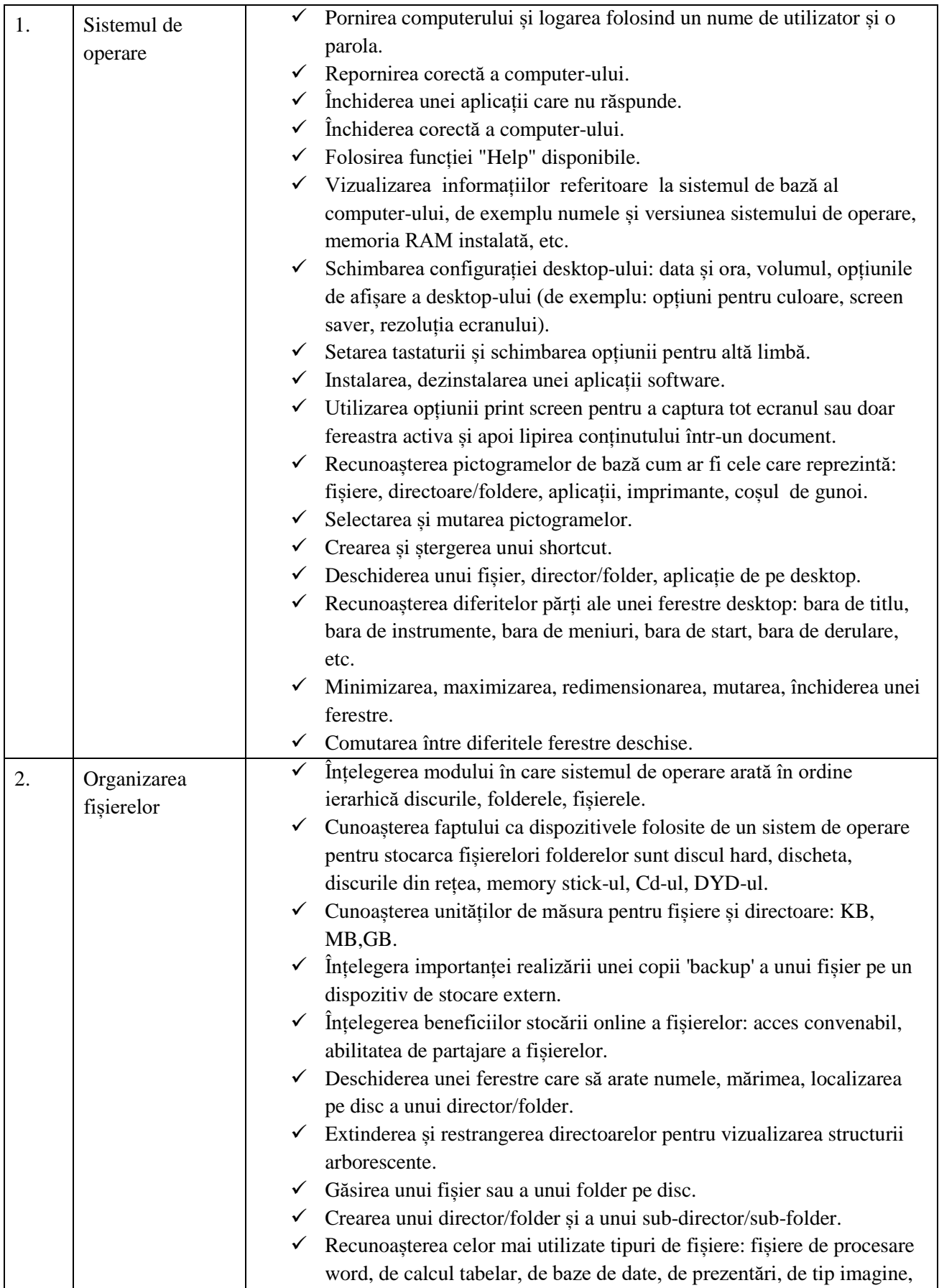

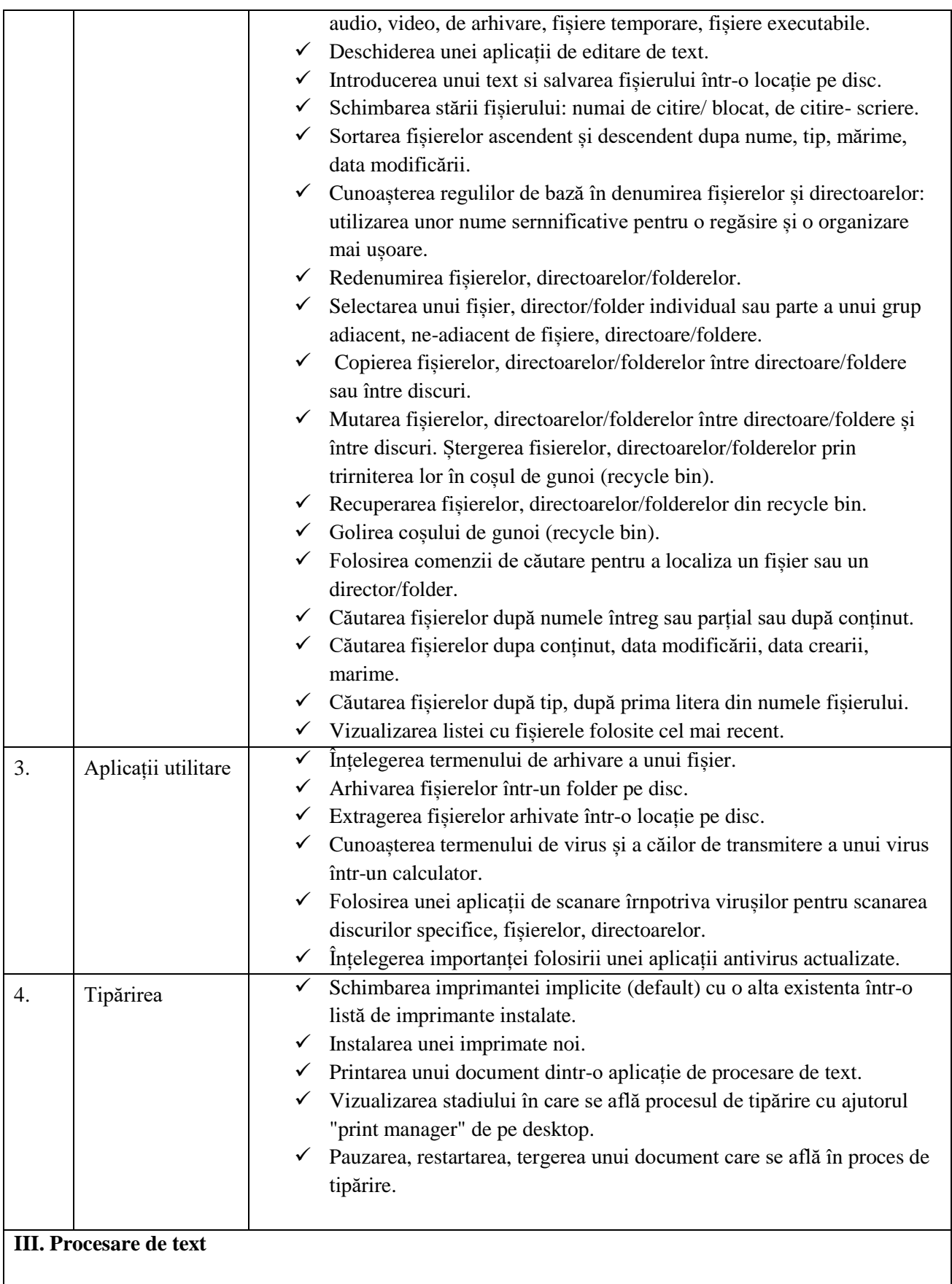

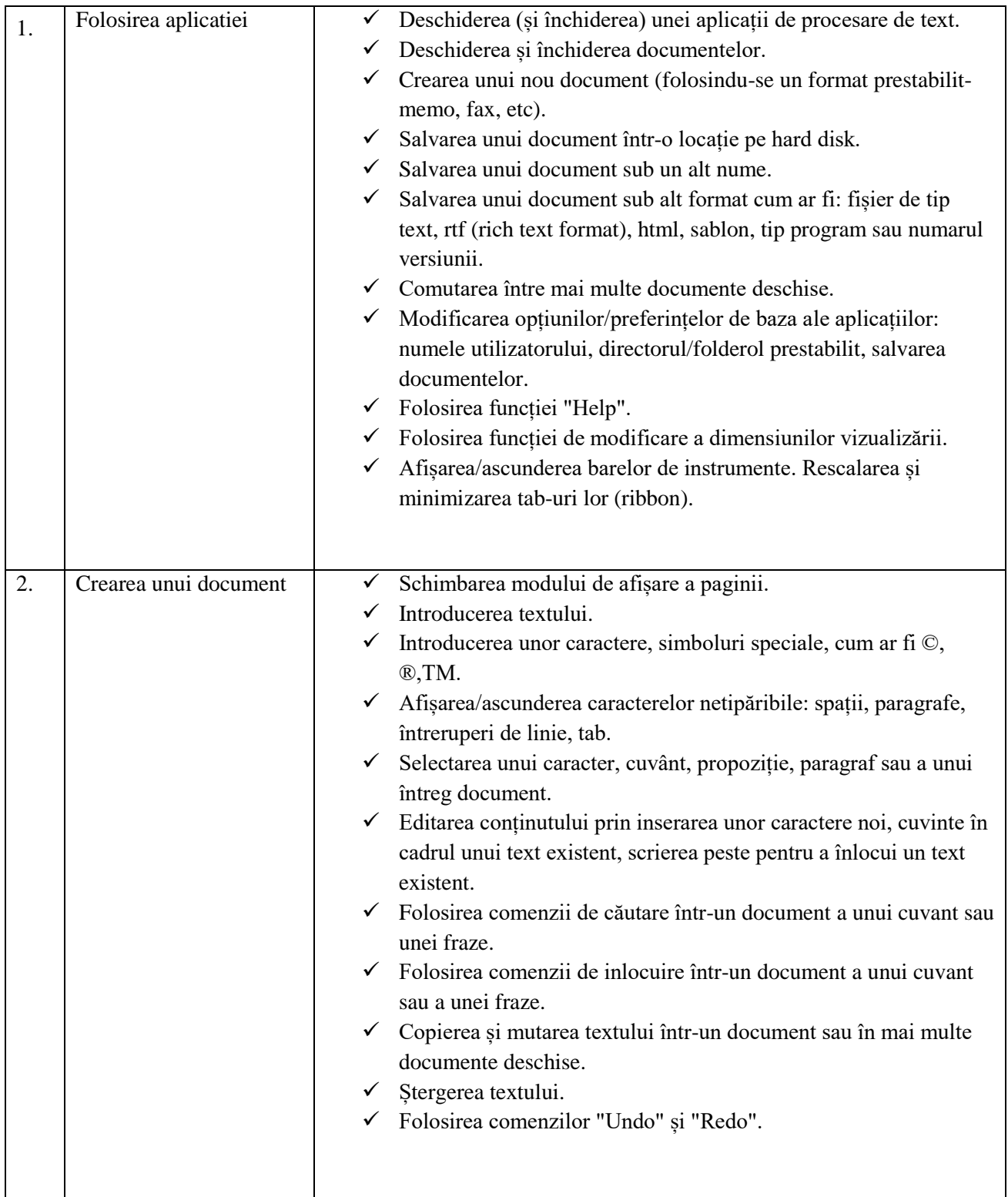

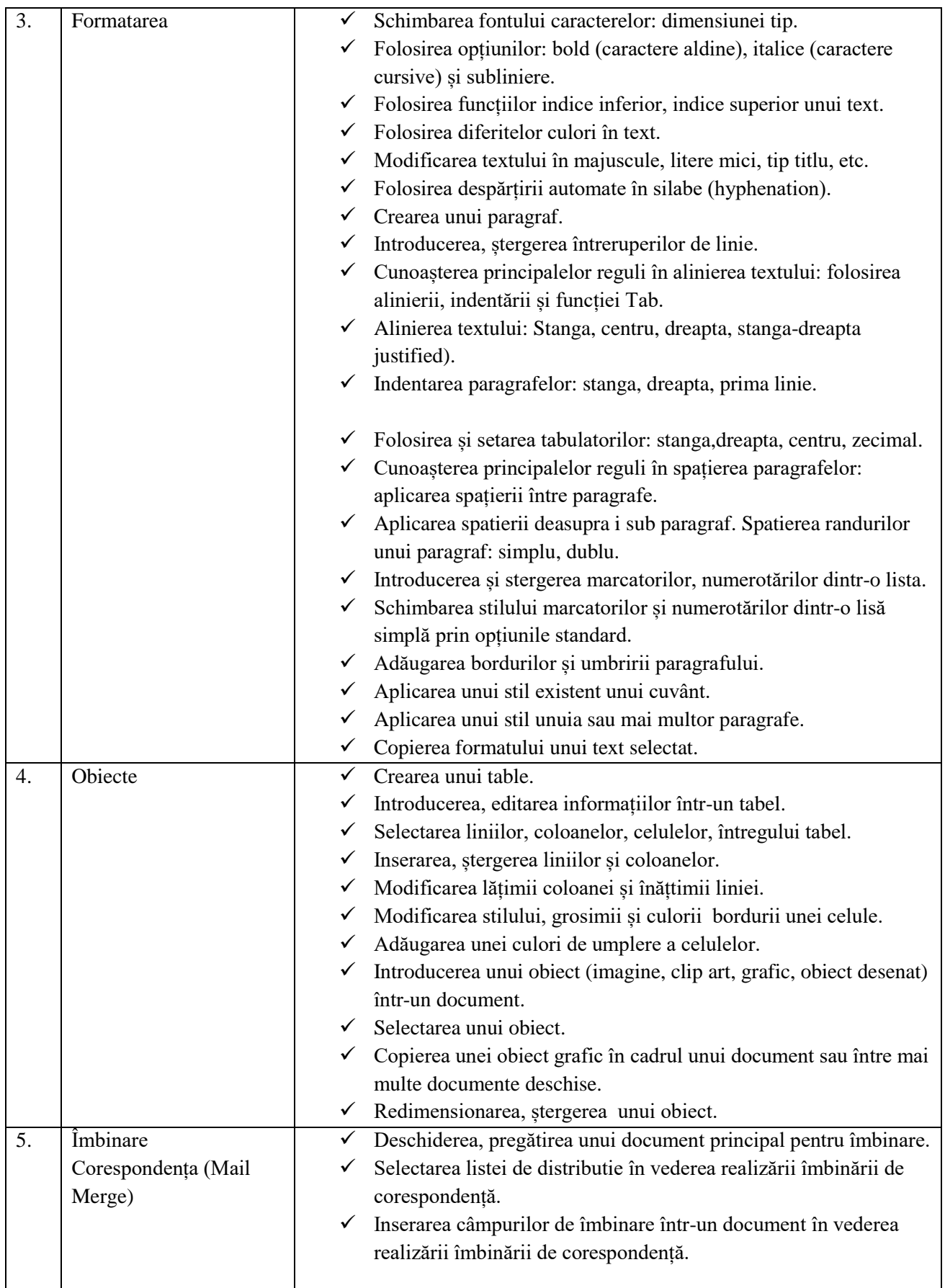

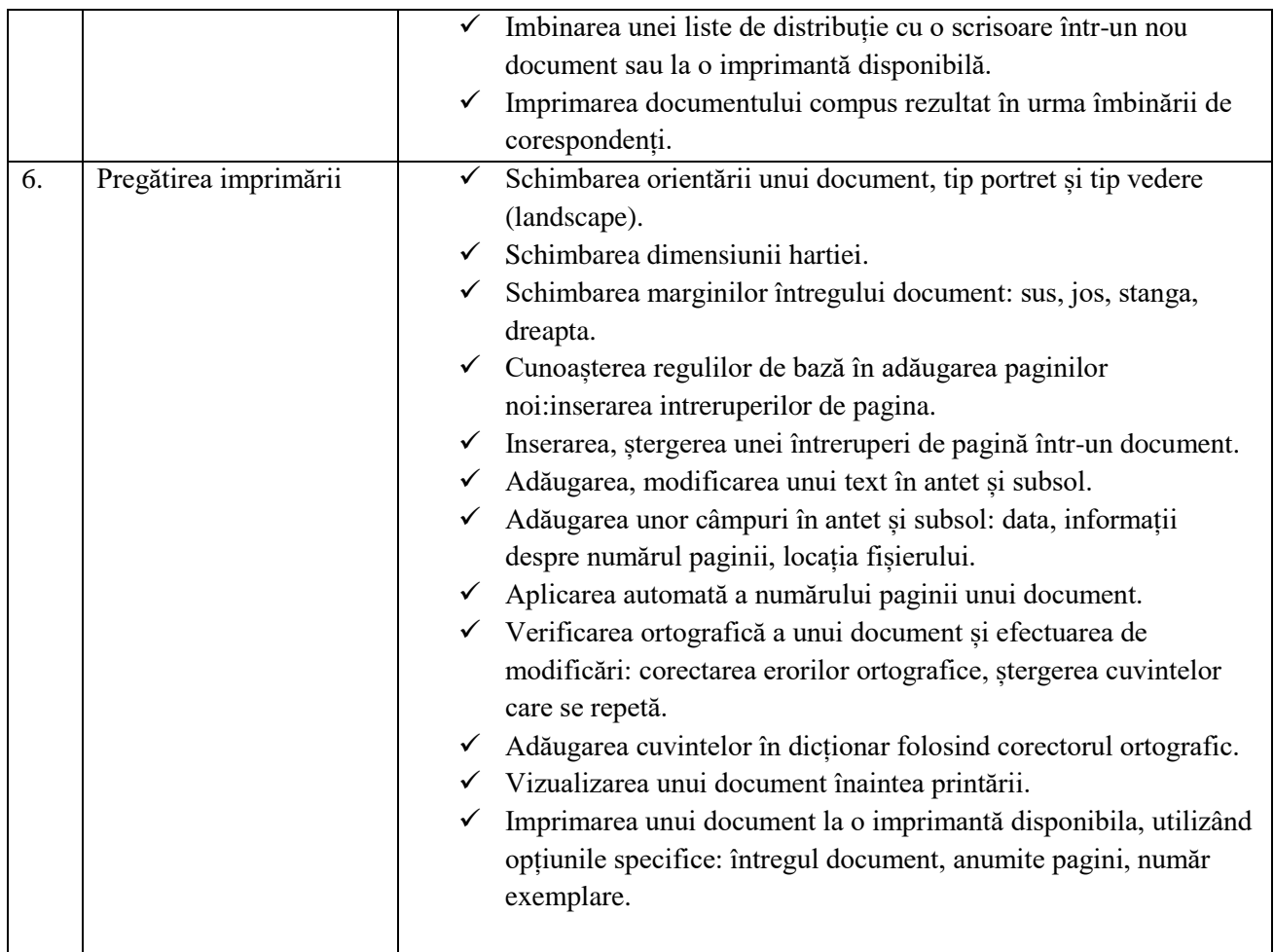

# **IV. Informație și comunicare**

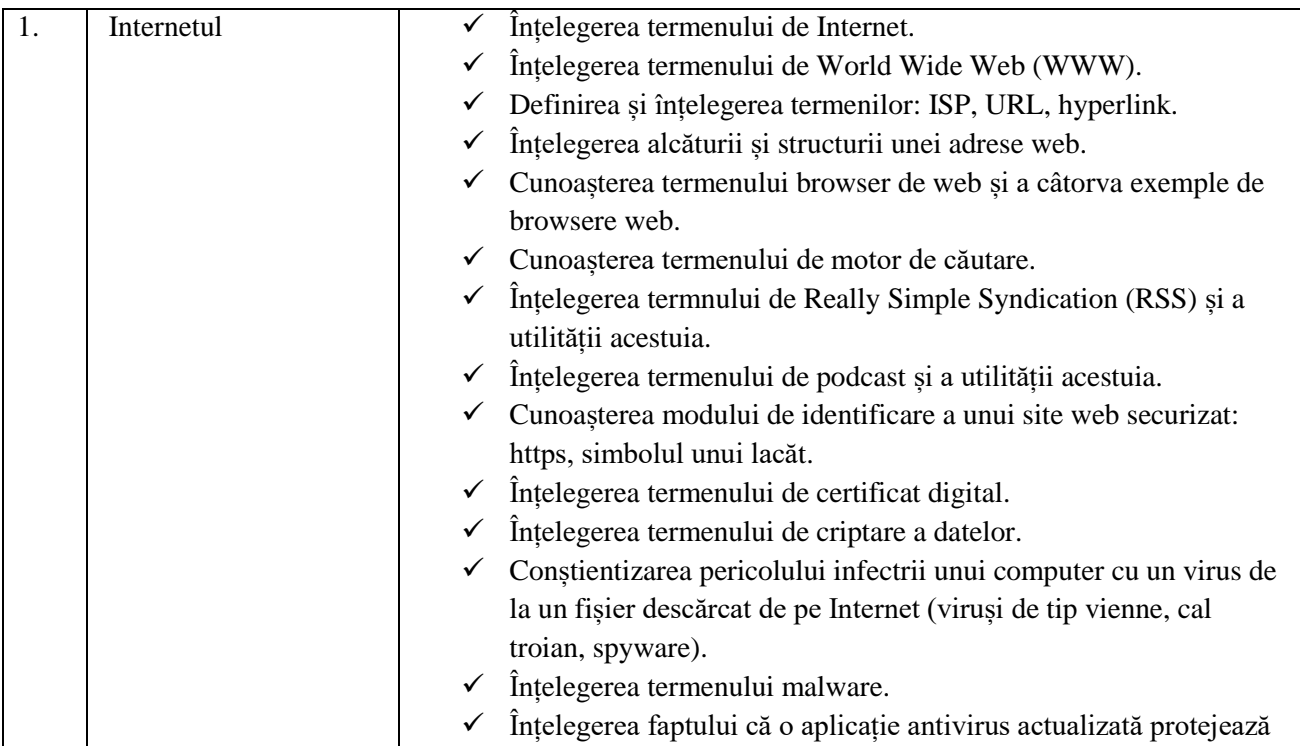

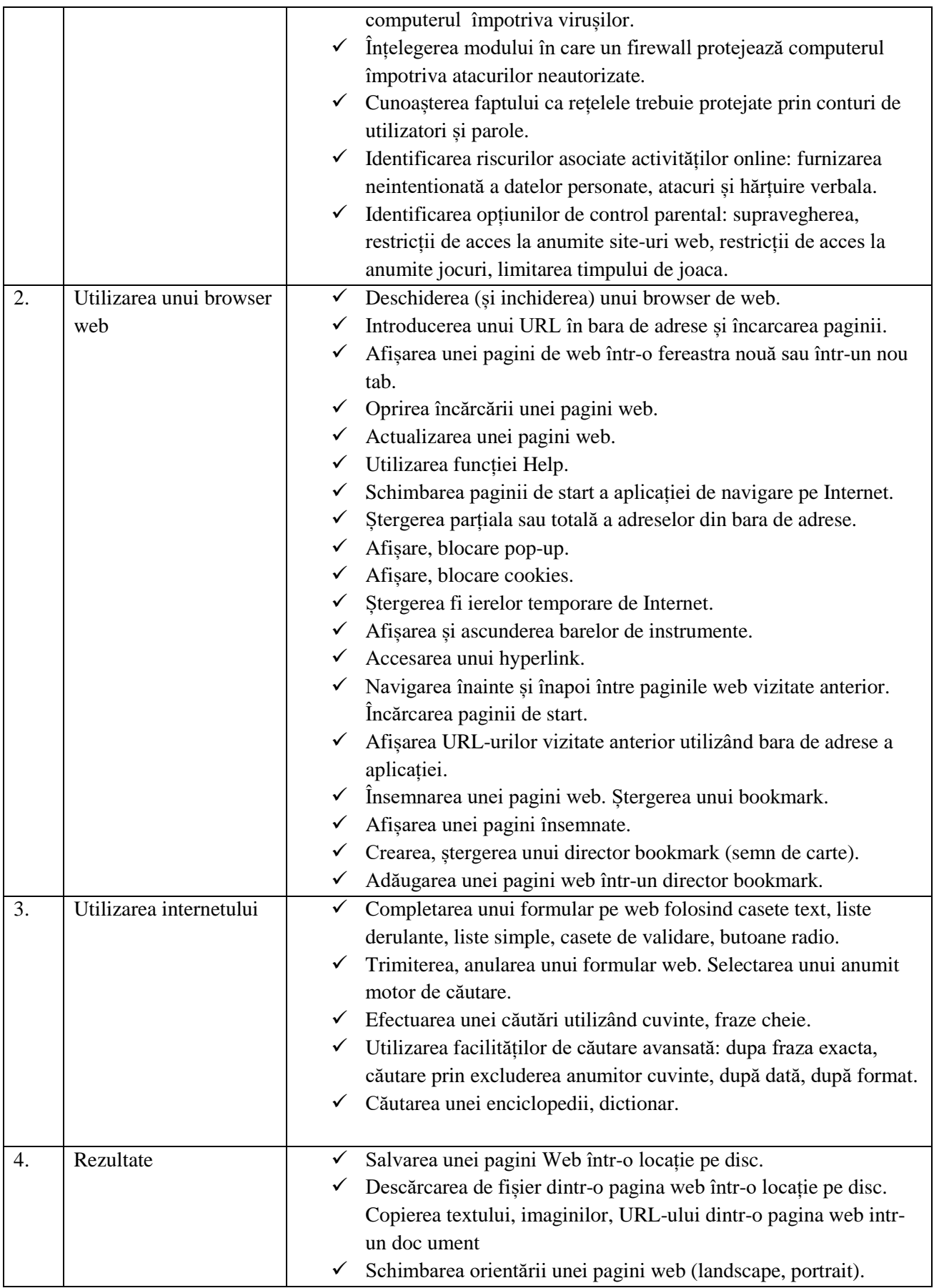

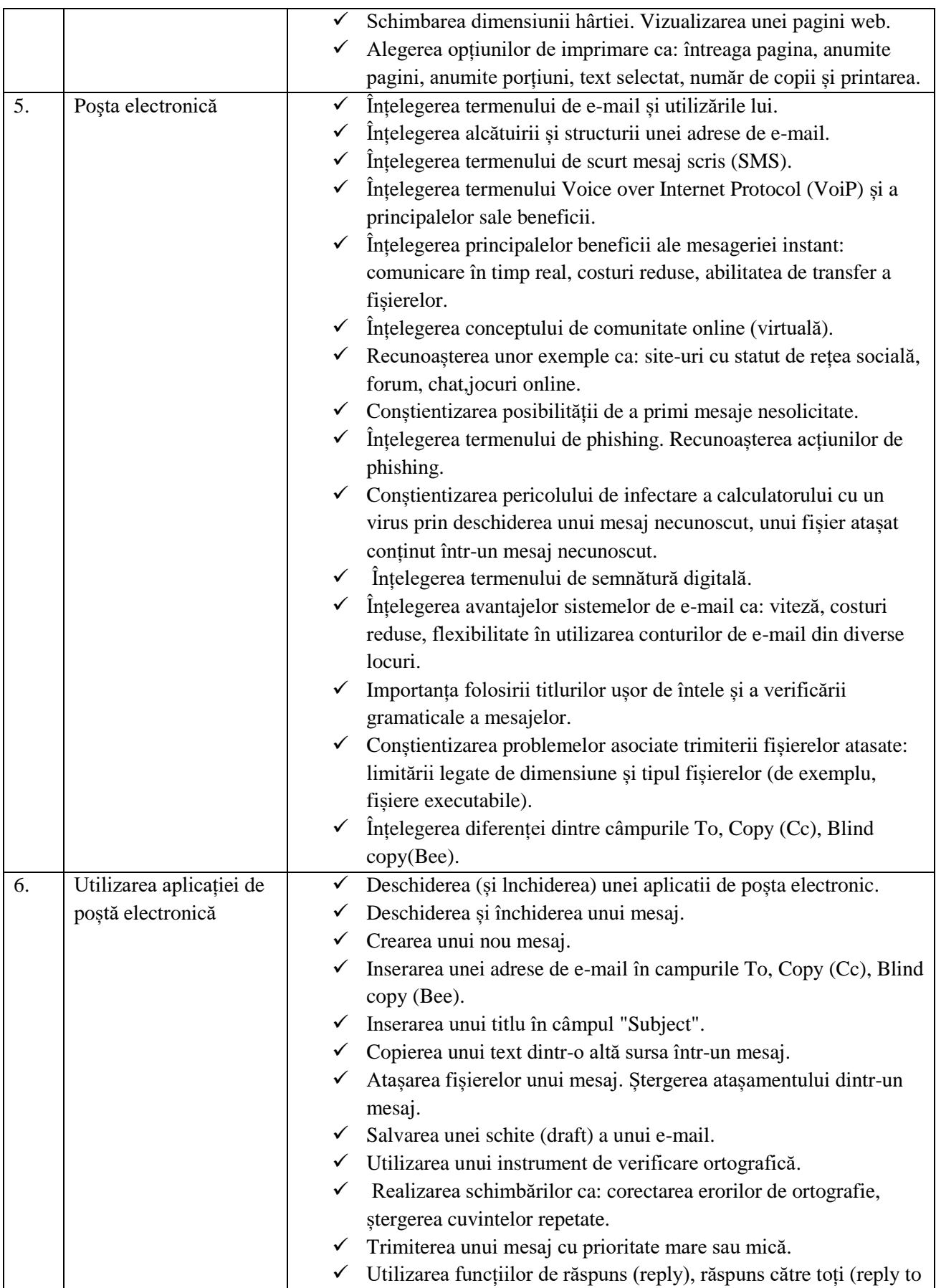

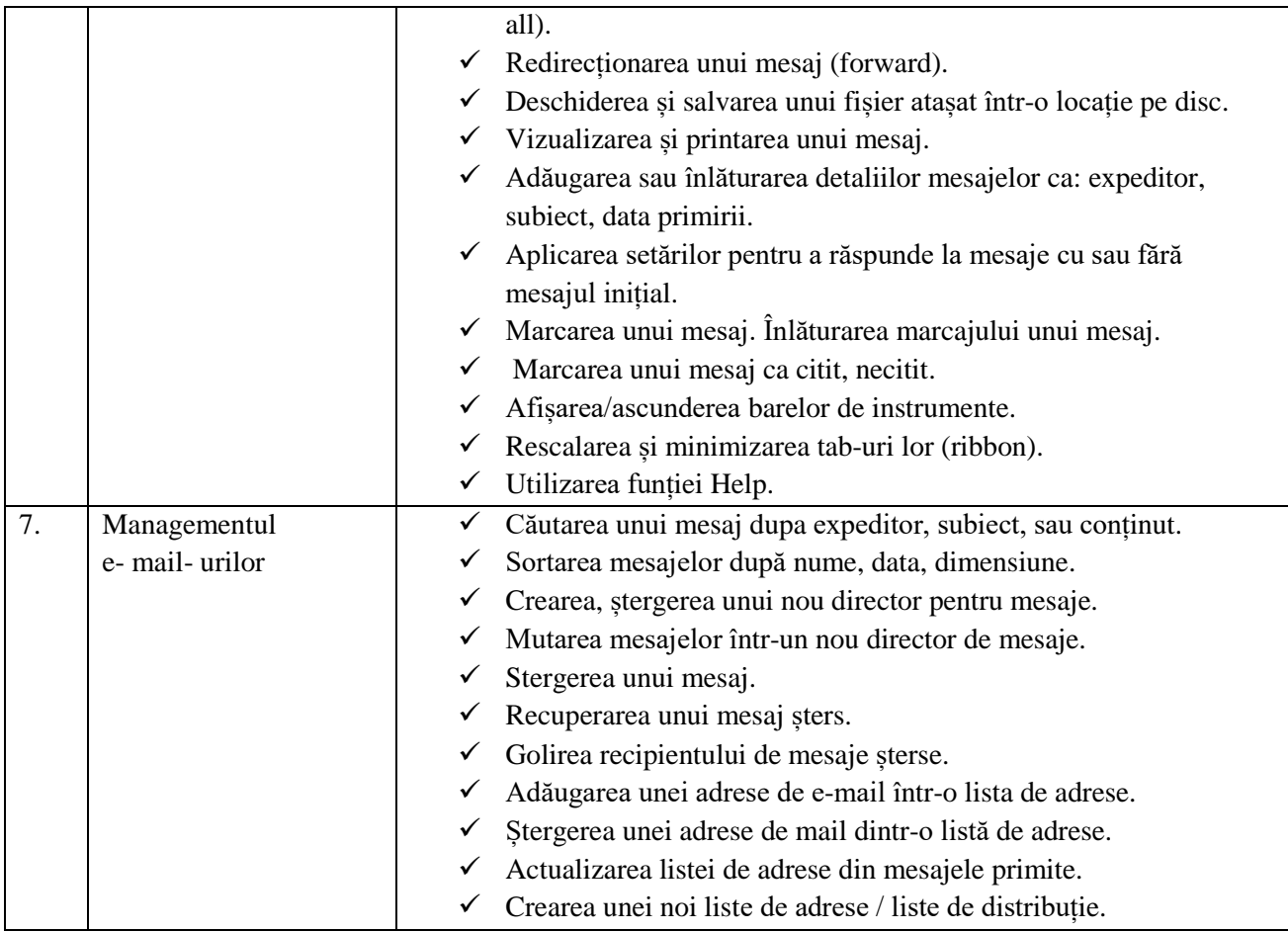

#### **TEMATICA** stabilită la proba suplimentară pentru testarea cunoștințelor în domeniul tehnologiei informației -Nivel mediu-

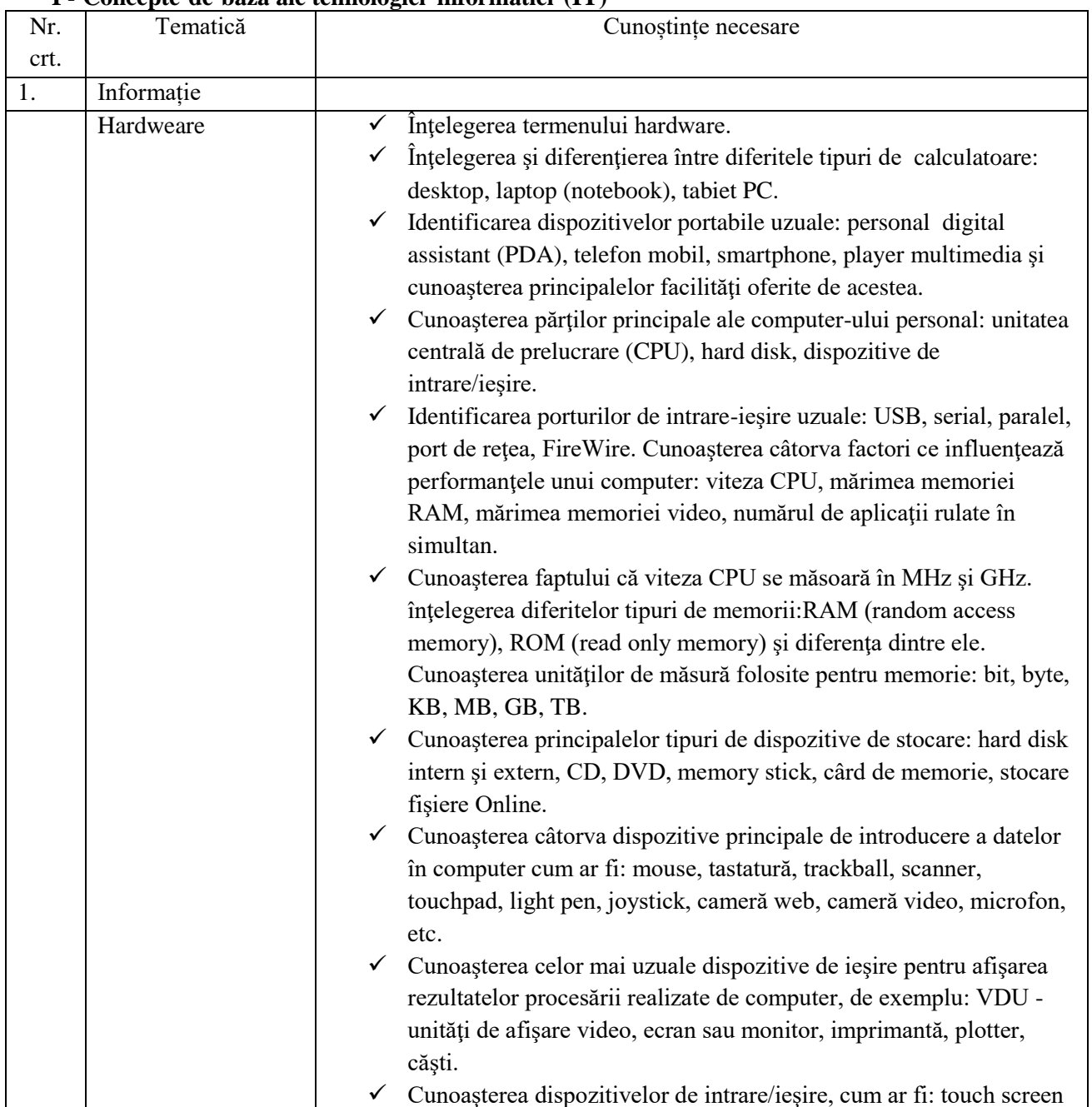

## **I - Concepte de baza ale tehnologiei informatiei (IT)**

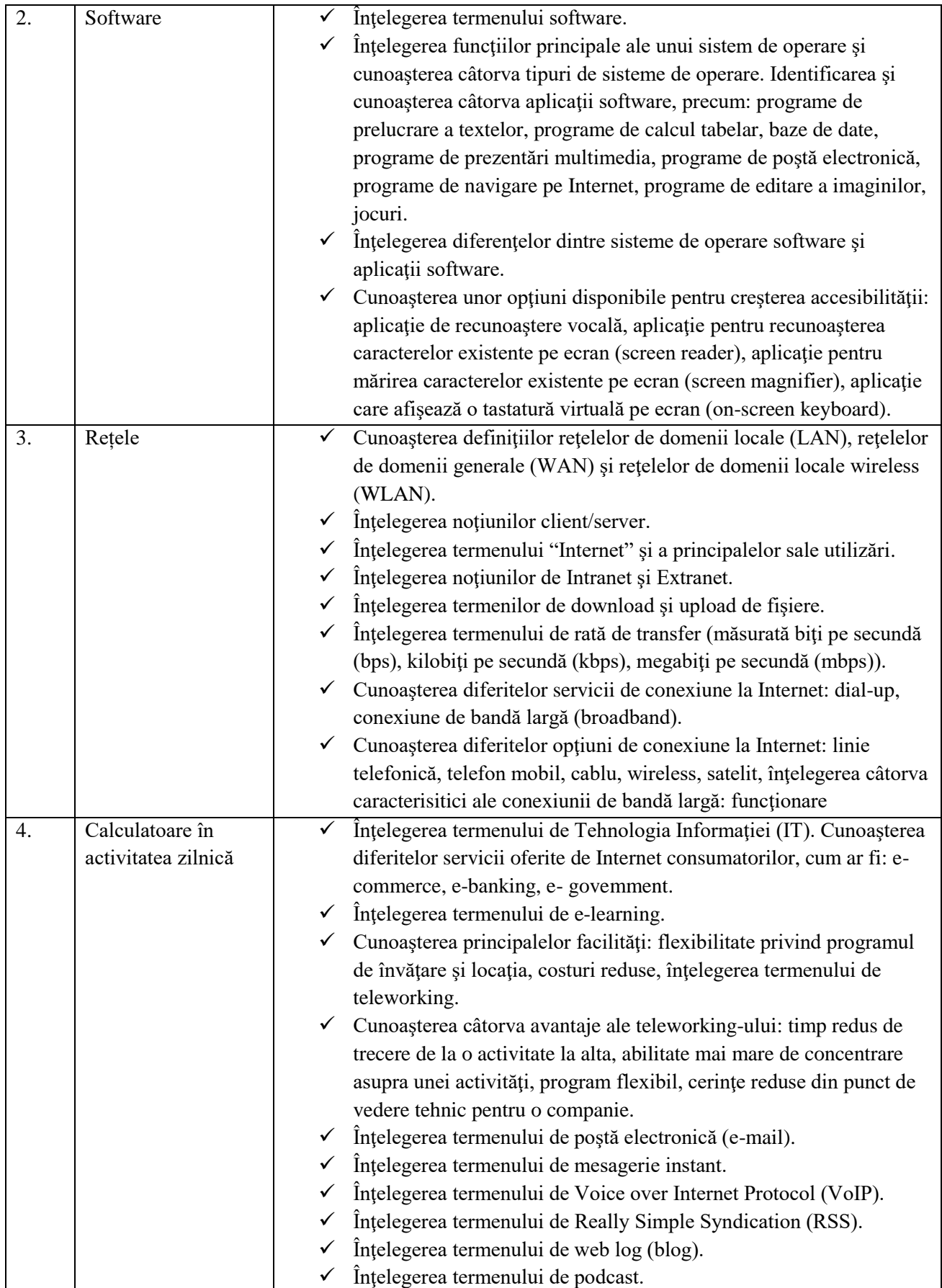

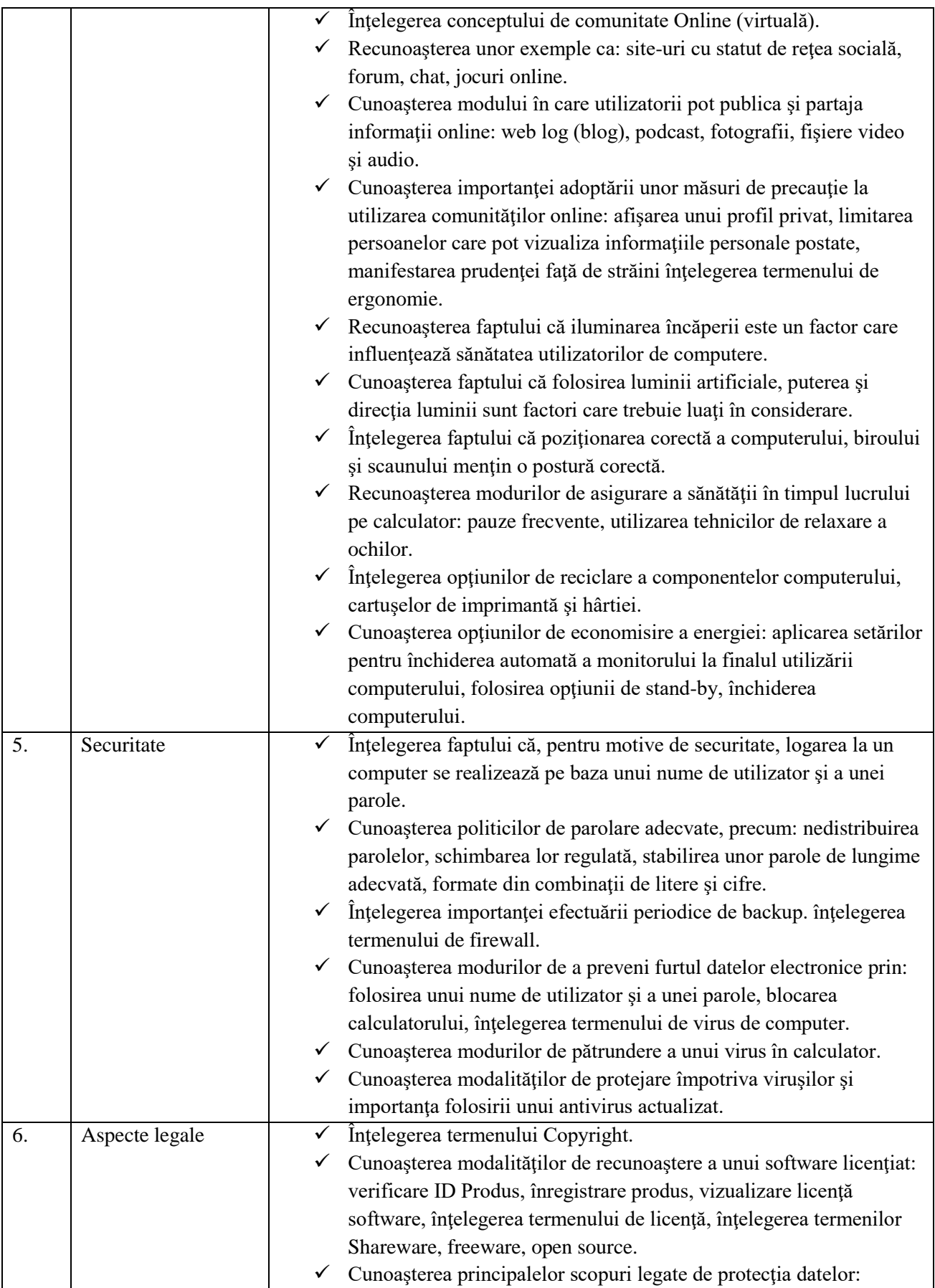

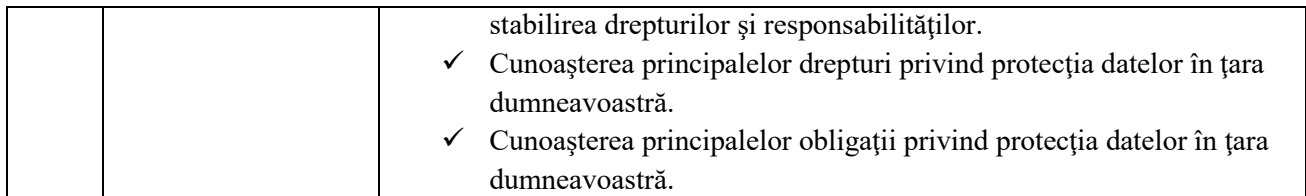

### **II. Utilizarea computerului şi organizarea fişierelor**

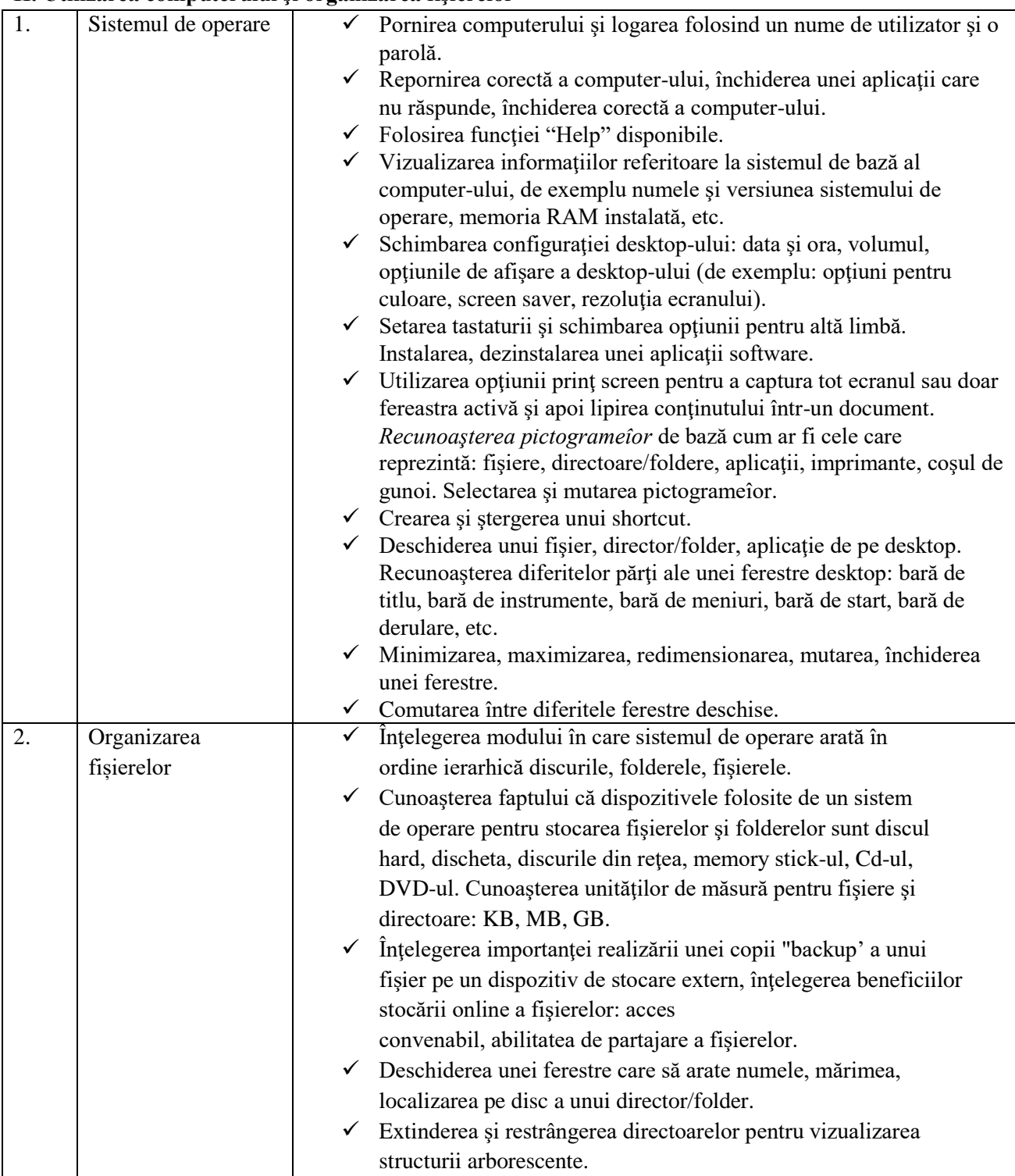

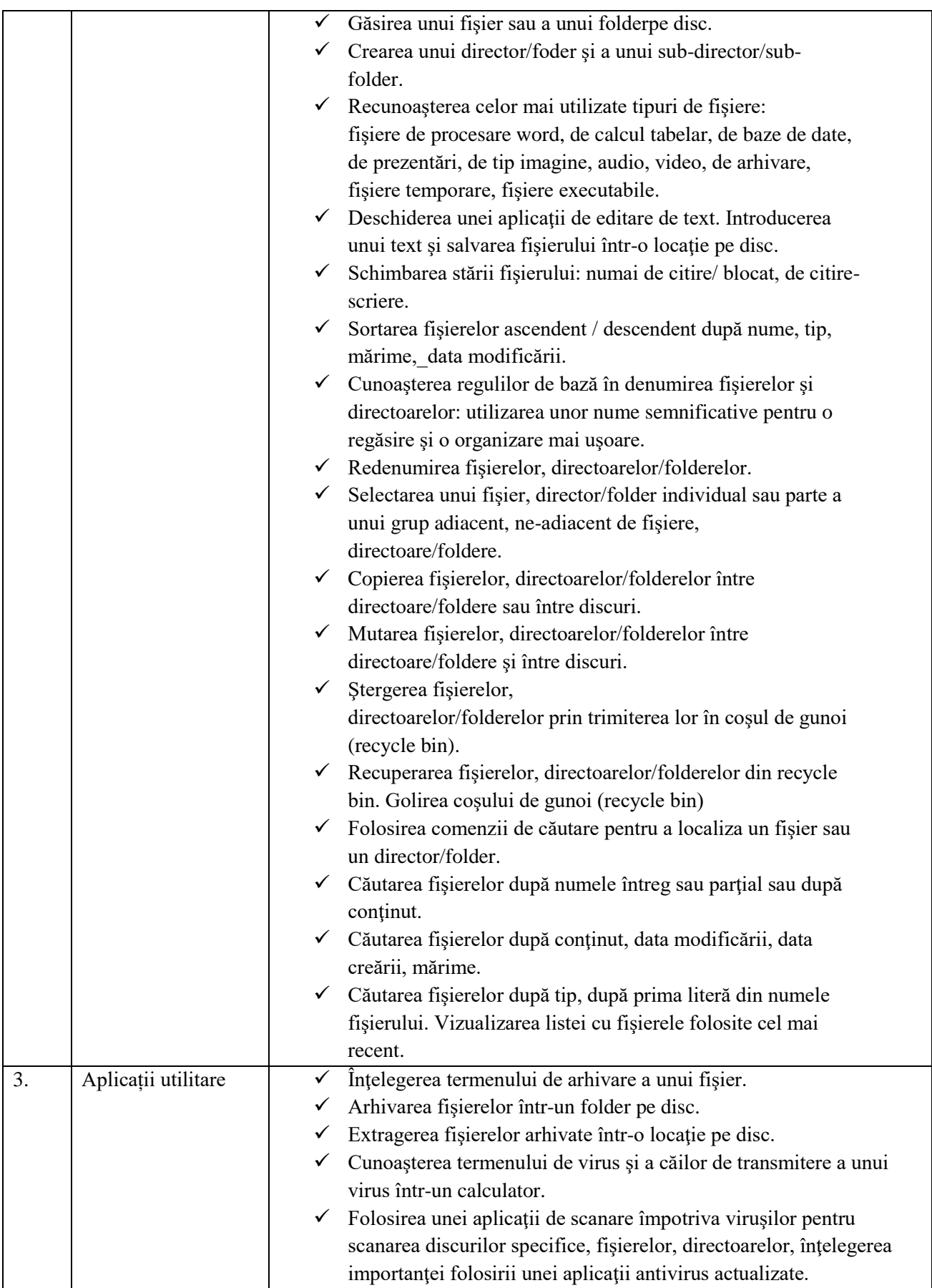

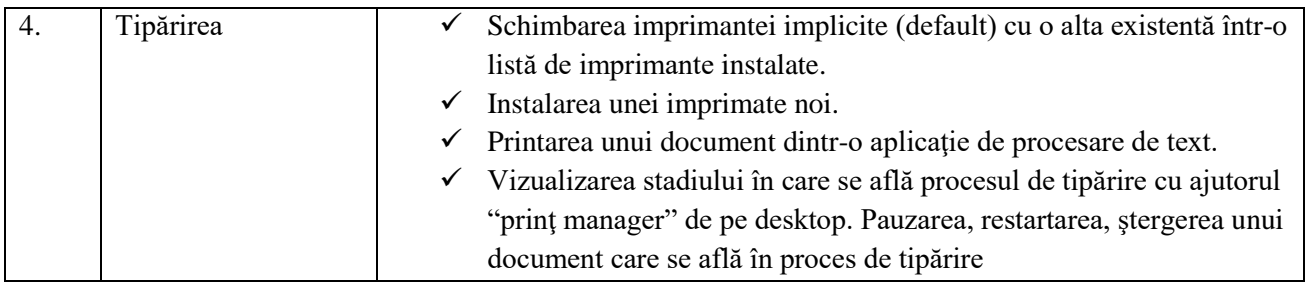

### **III - Procesare de text**

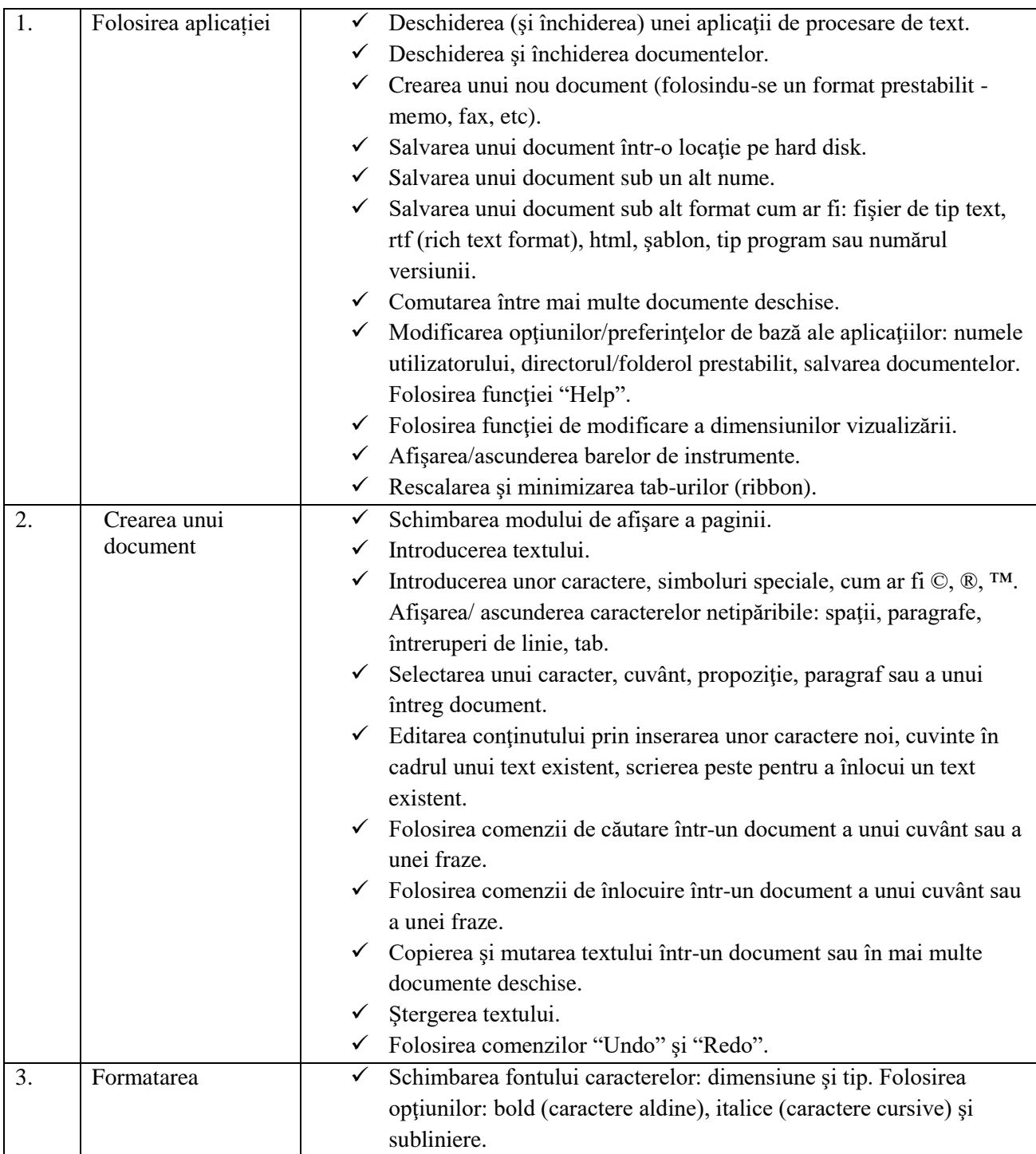

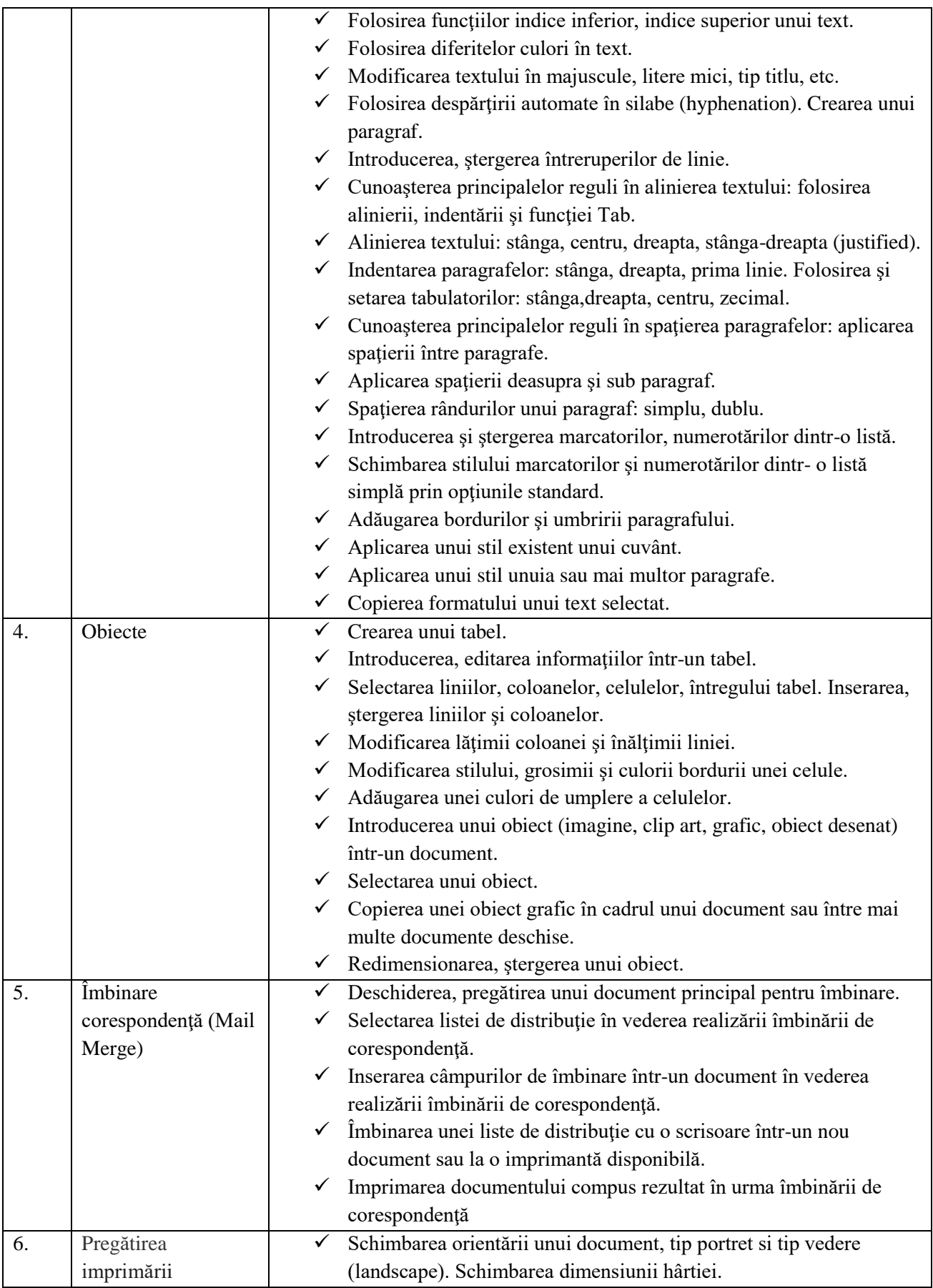

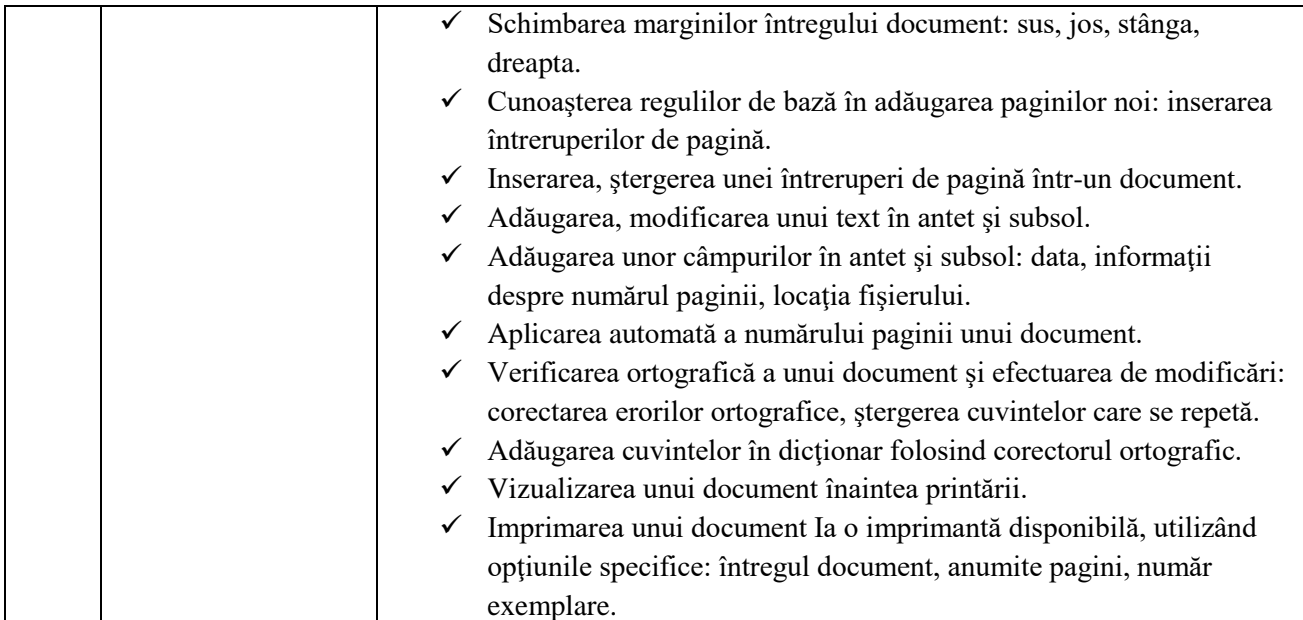

### **IV. Calcul tabelar**

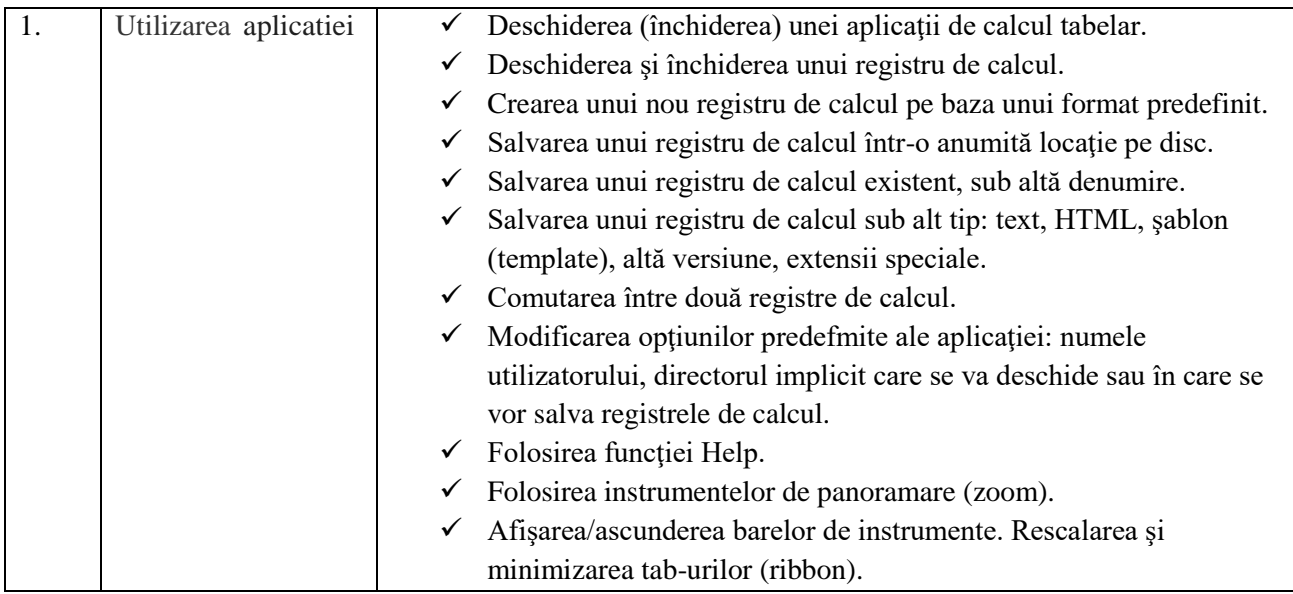

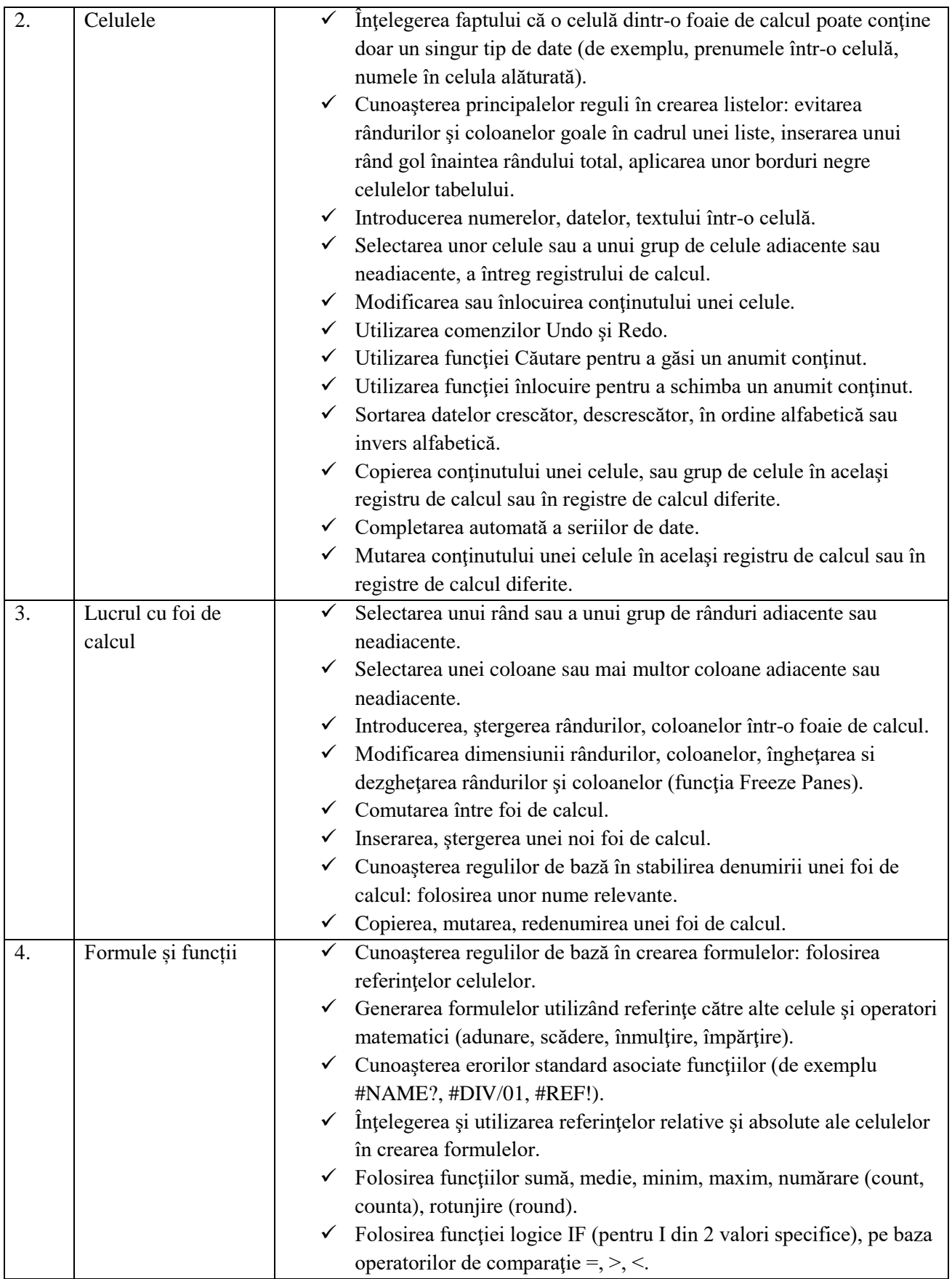

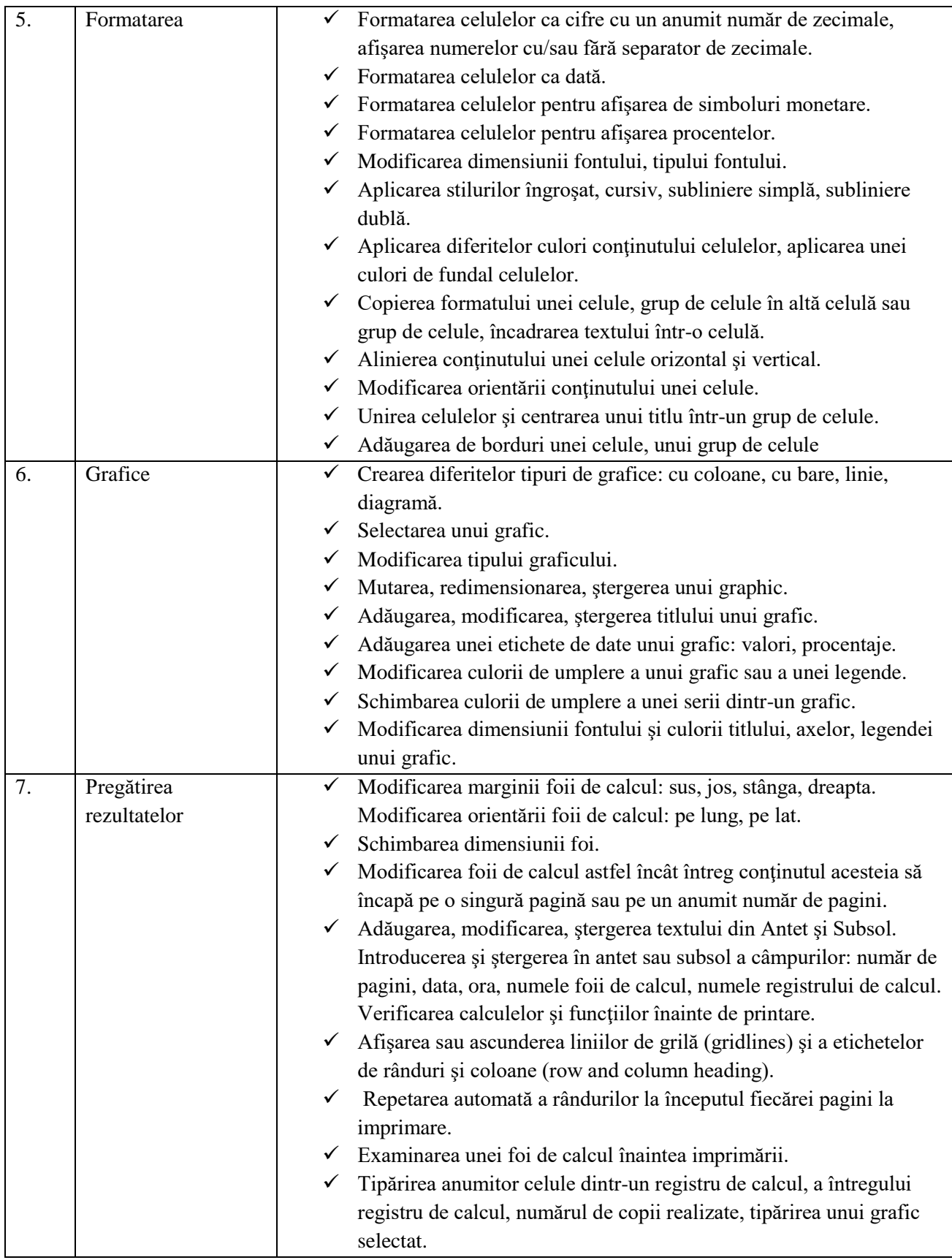

# **V- Baza de date**

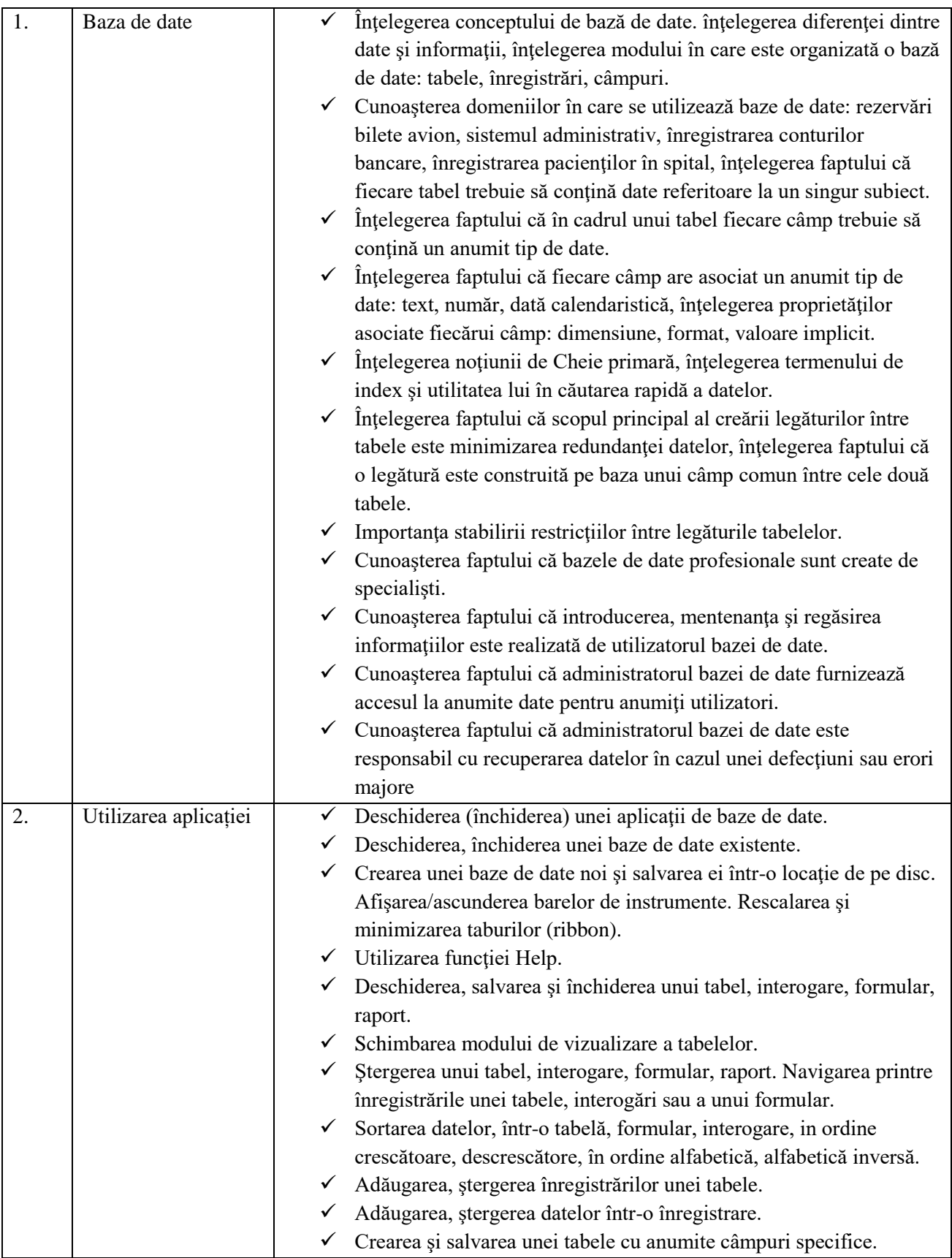

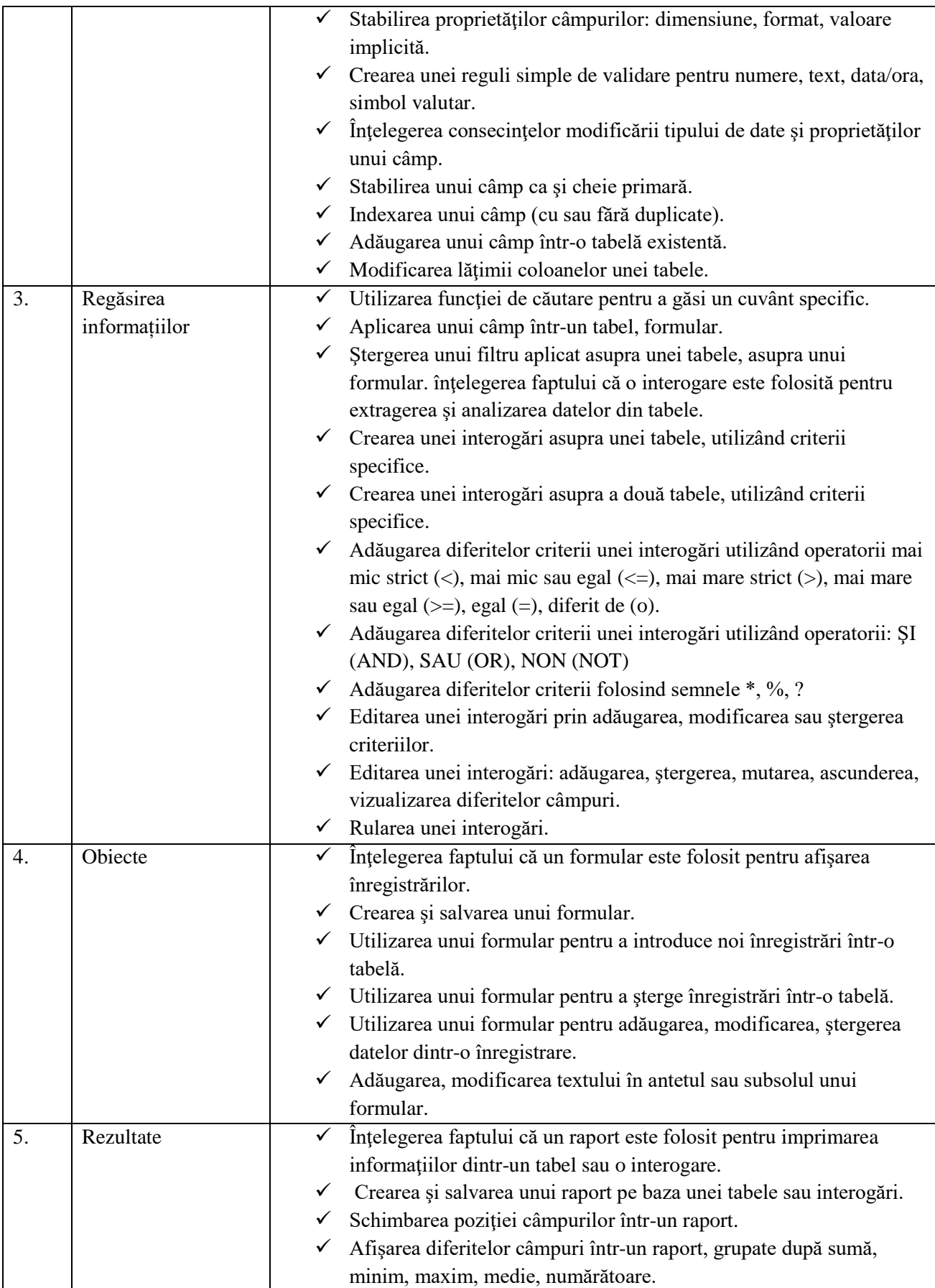

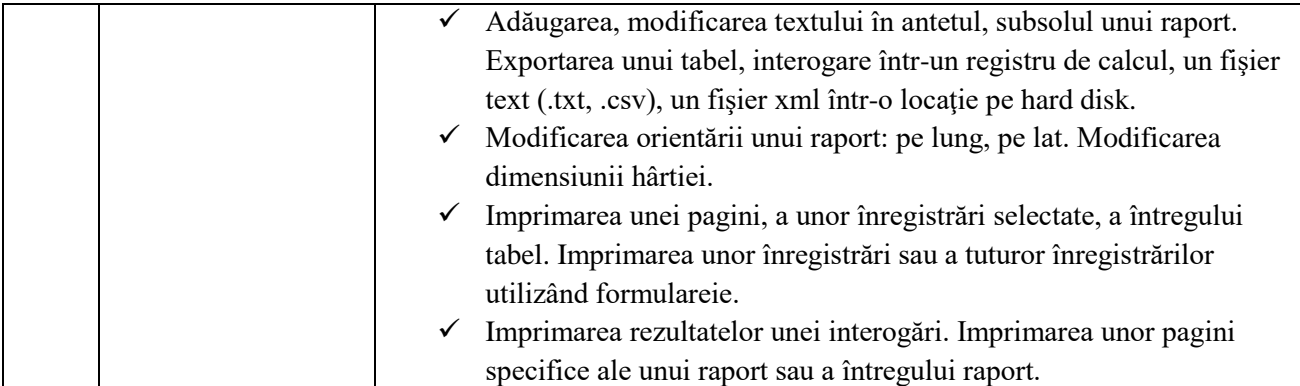

## **VI. Prezentări**

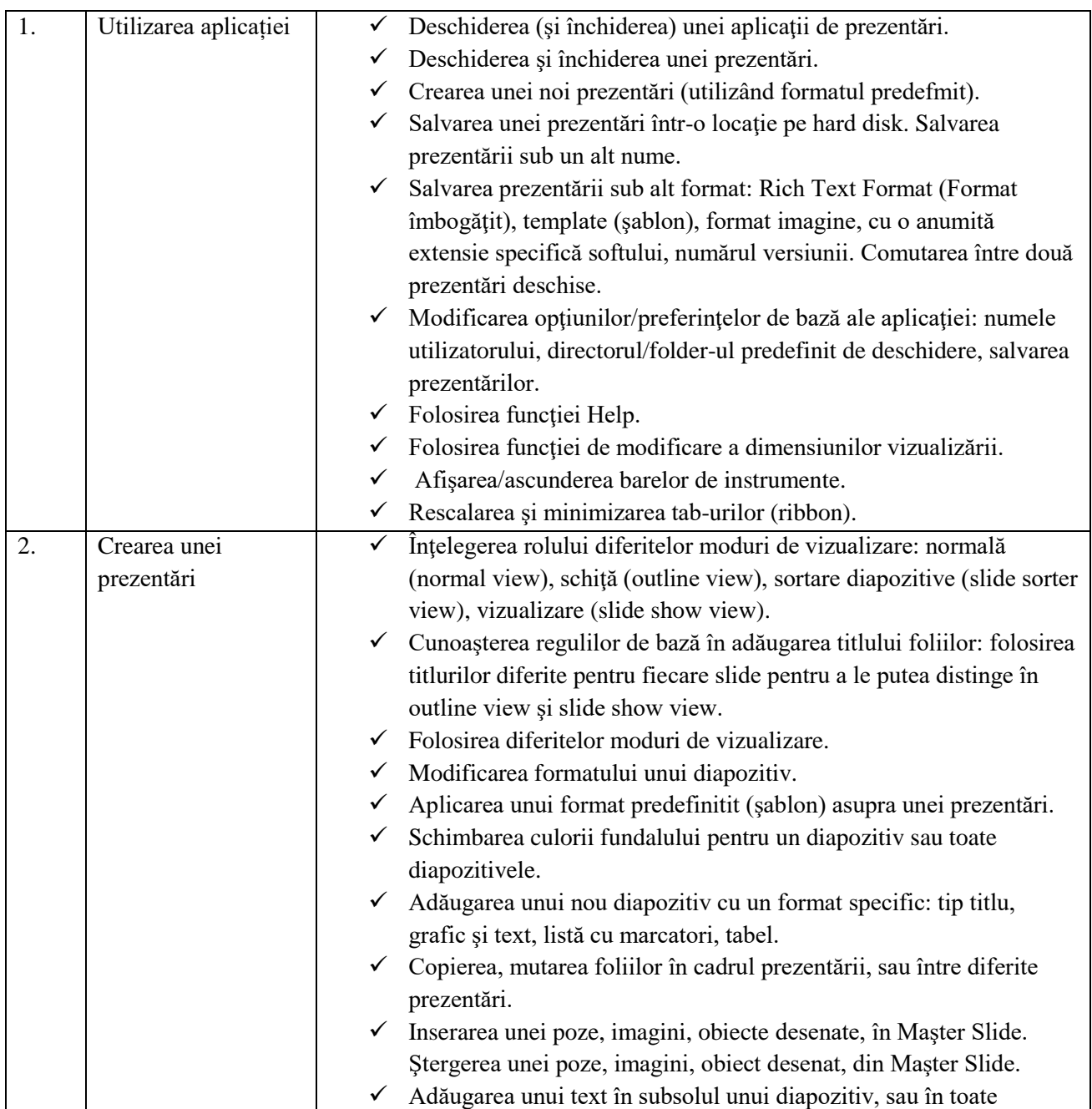

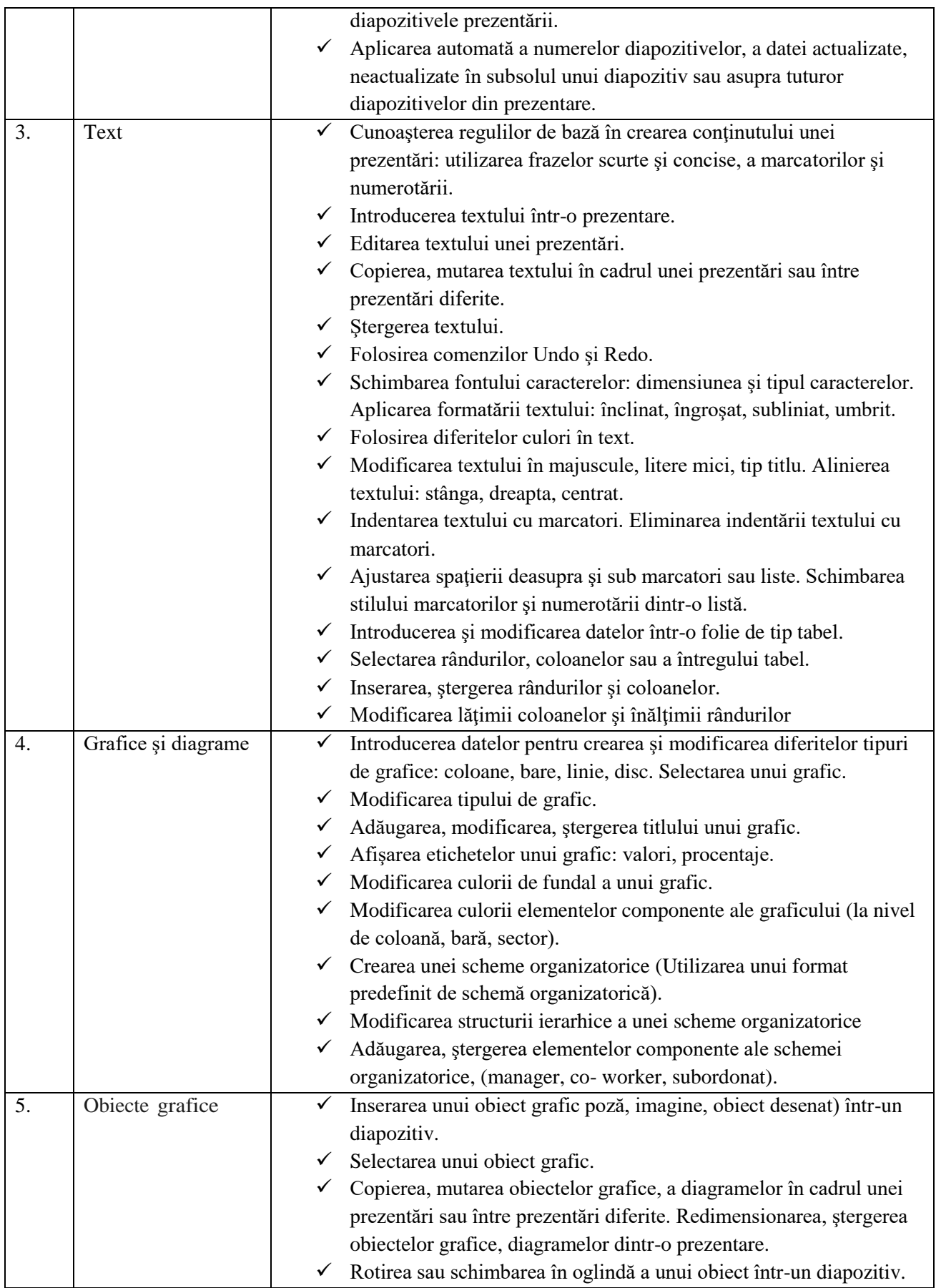

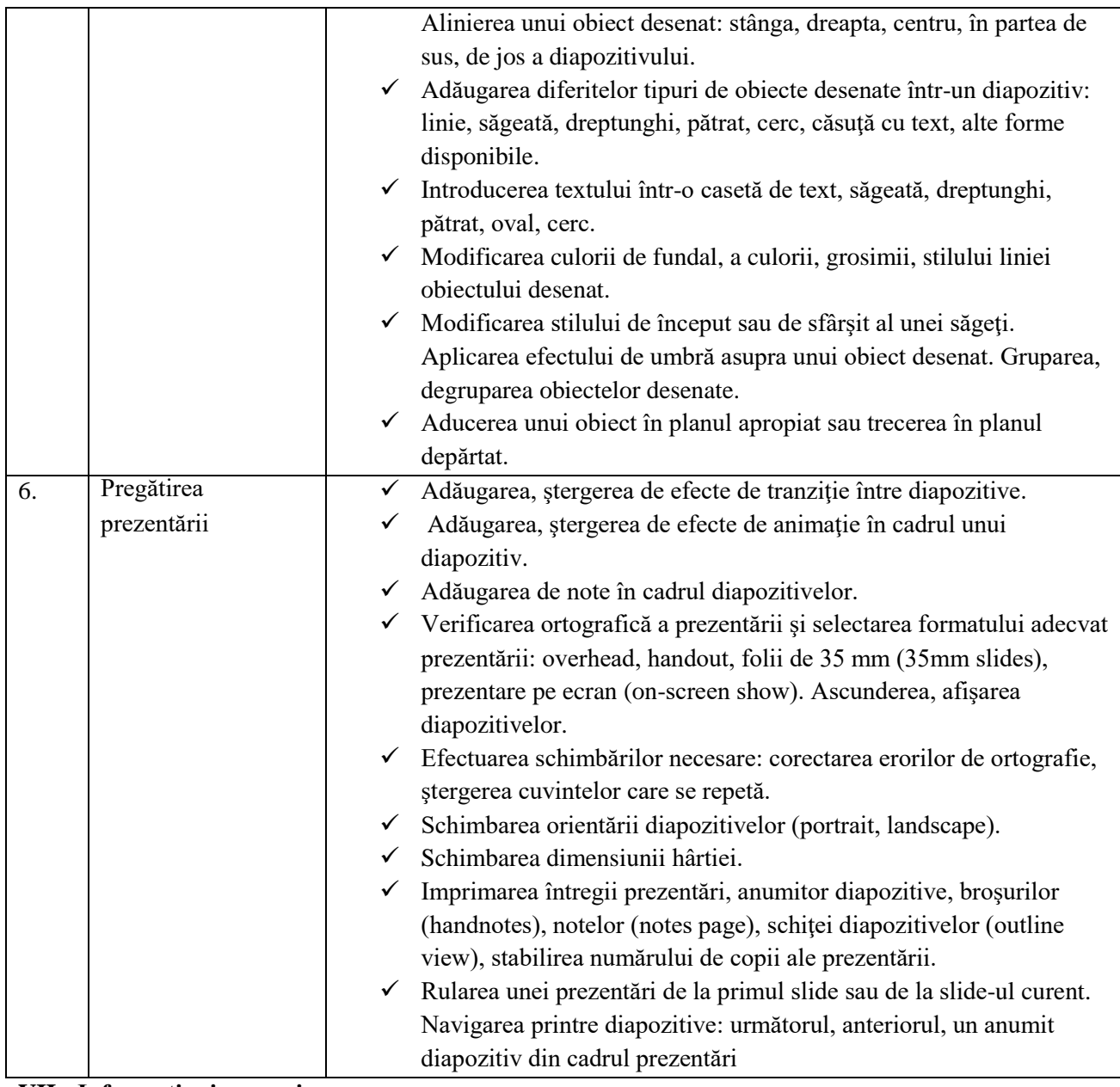

#### **VII - Informaţie şi comunicare**

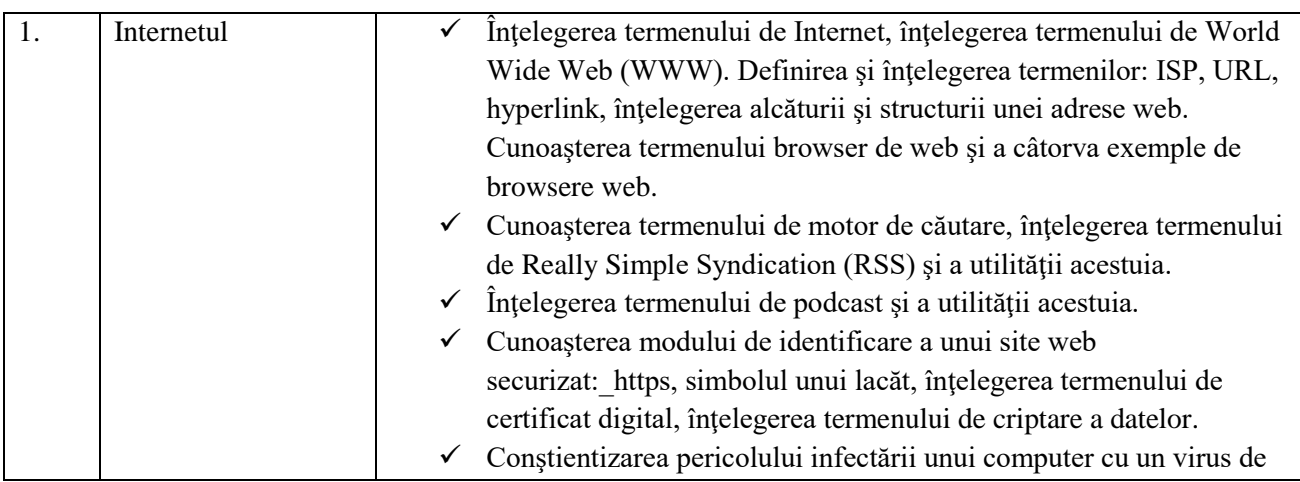

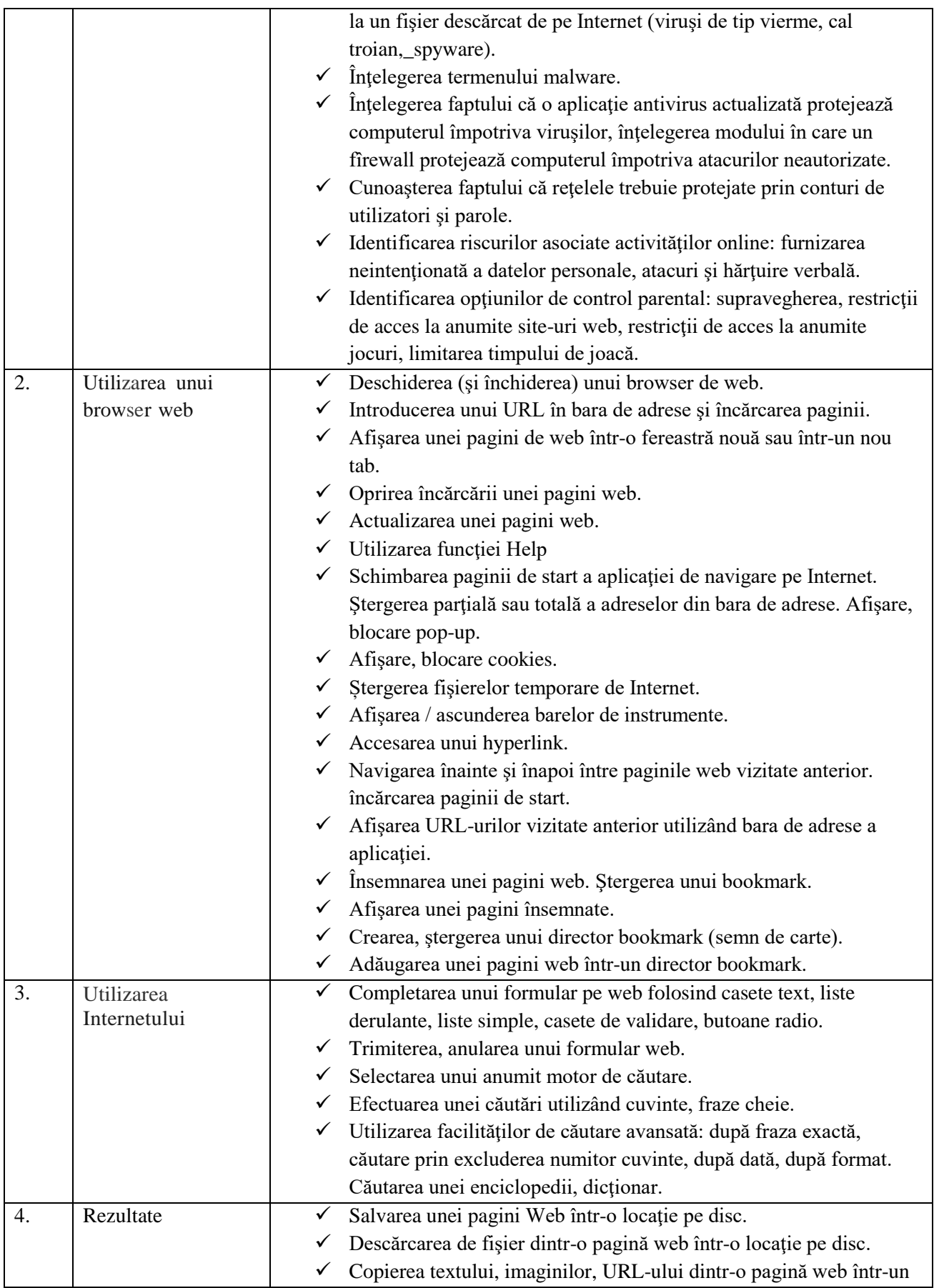

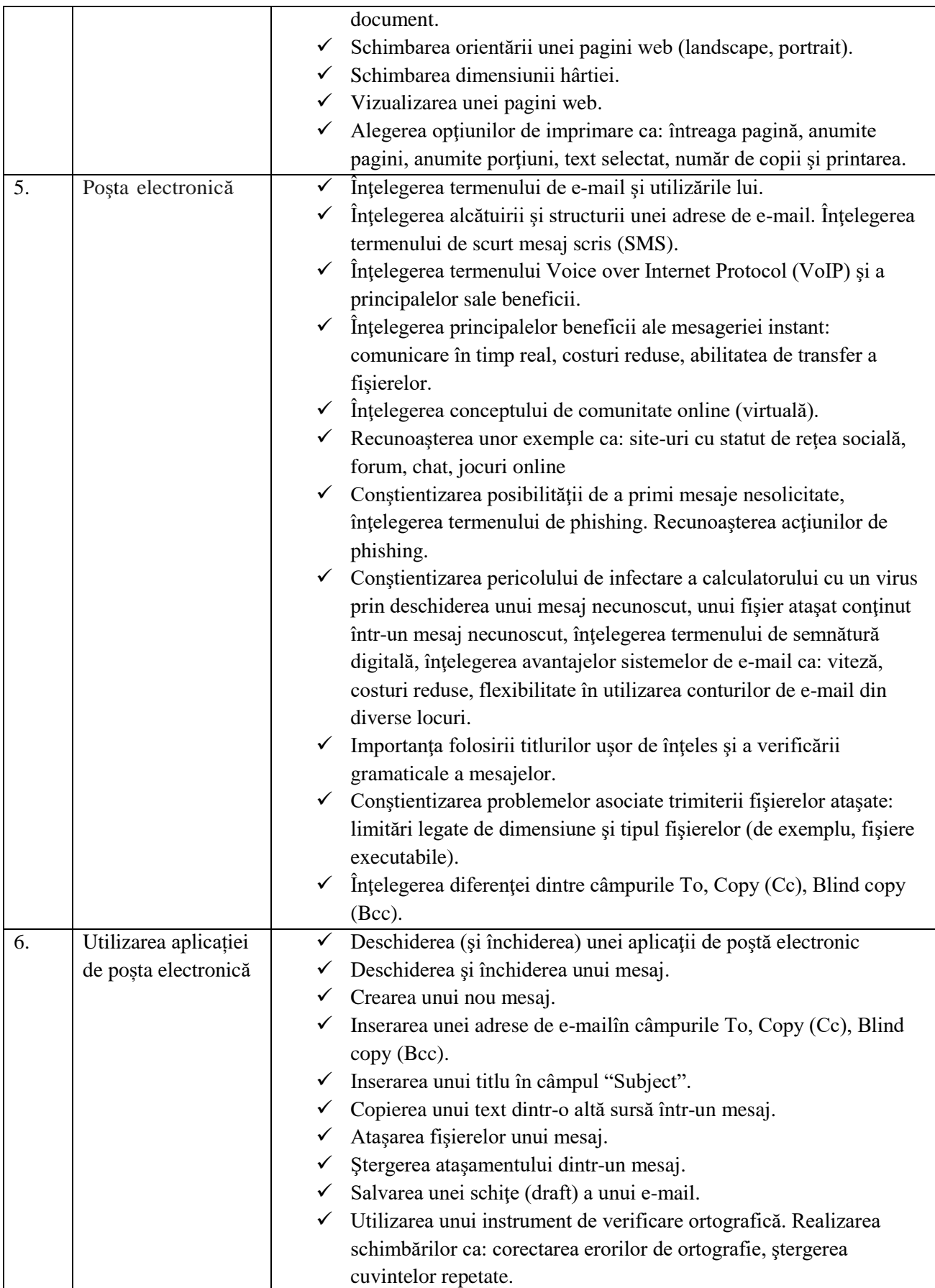

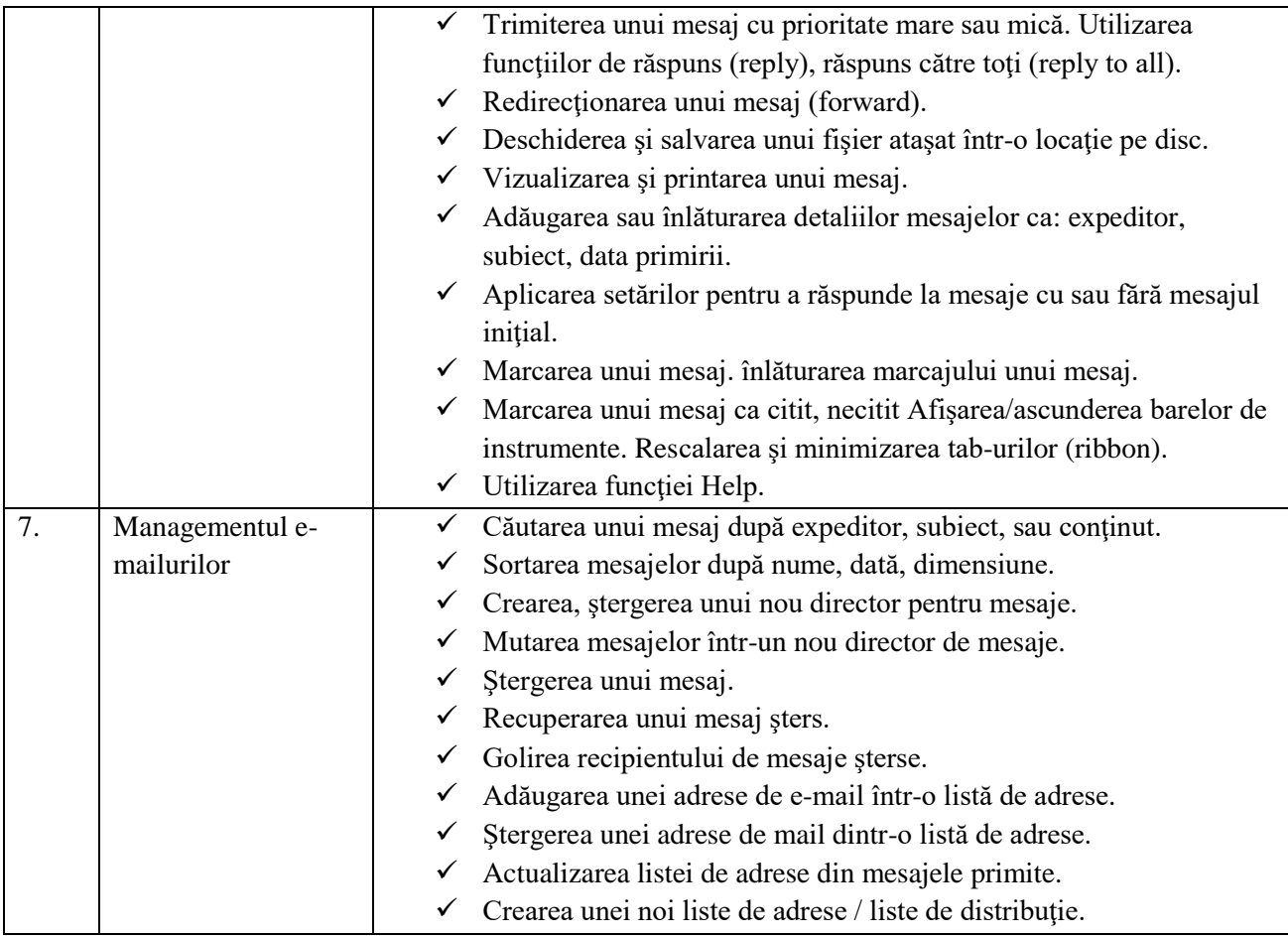

#### TEMATICA stabilită la proba suplimentară pentru testarea cunoștințelor în domeniul tehnologiei informației -Nivel avansat-

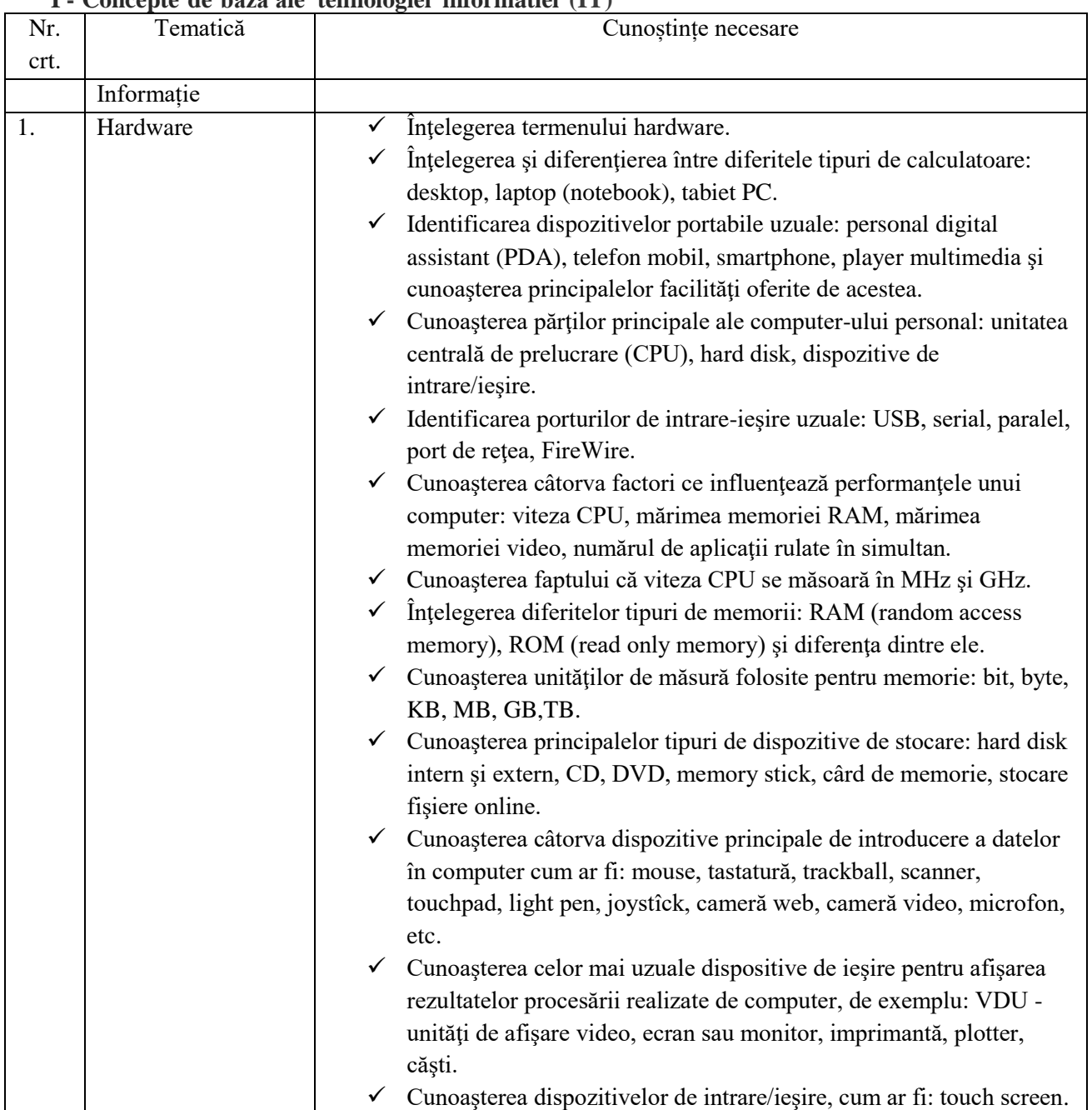

# **I - Concepte de bază ale tehnologiei informatiei (IT)**

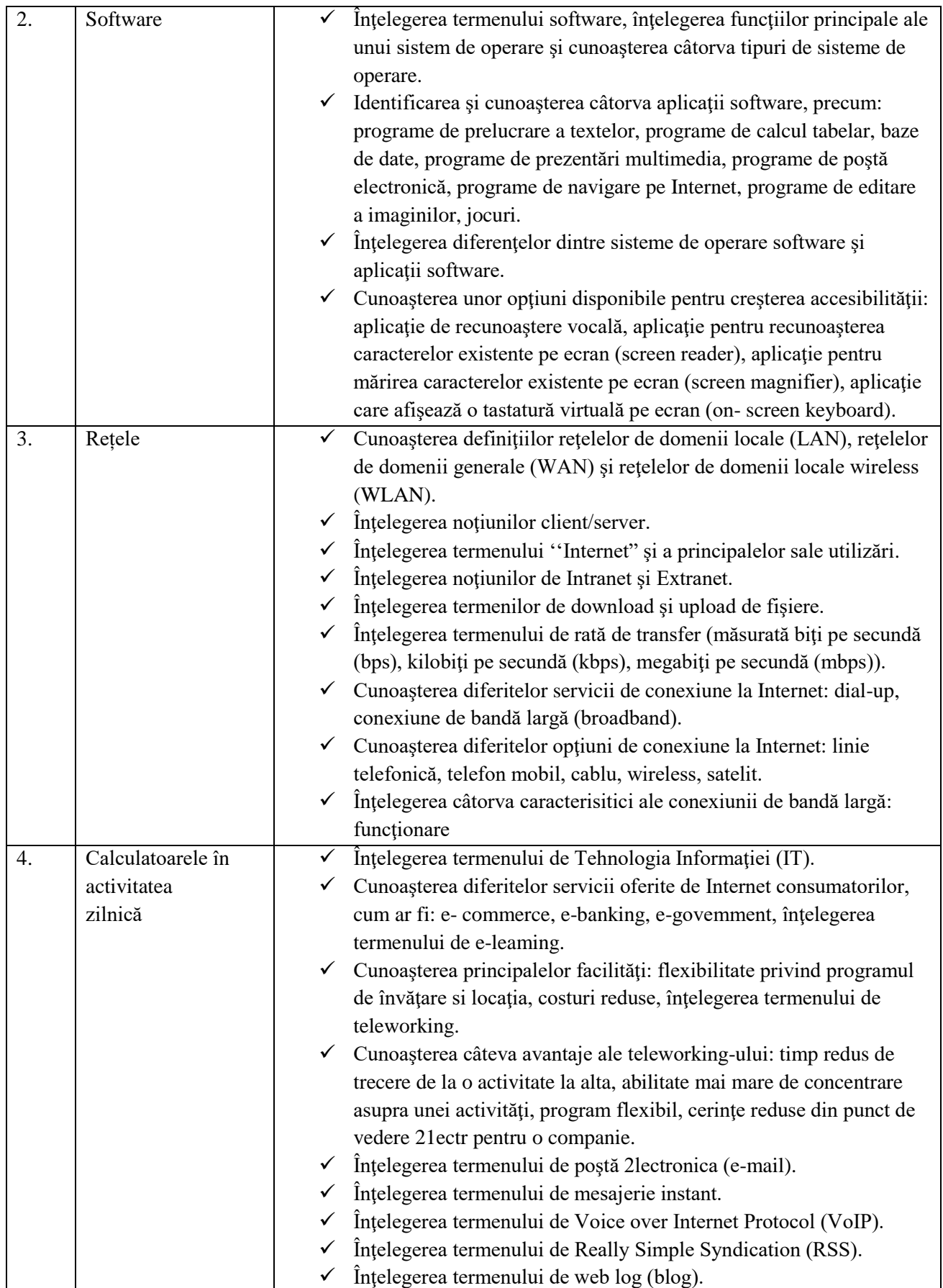

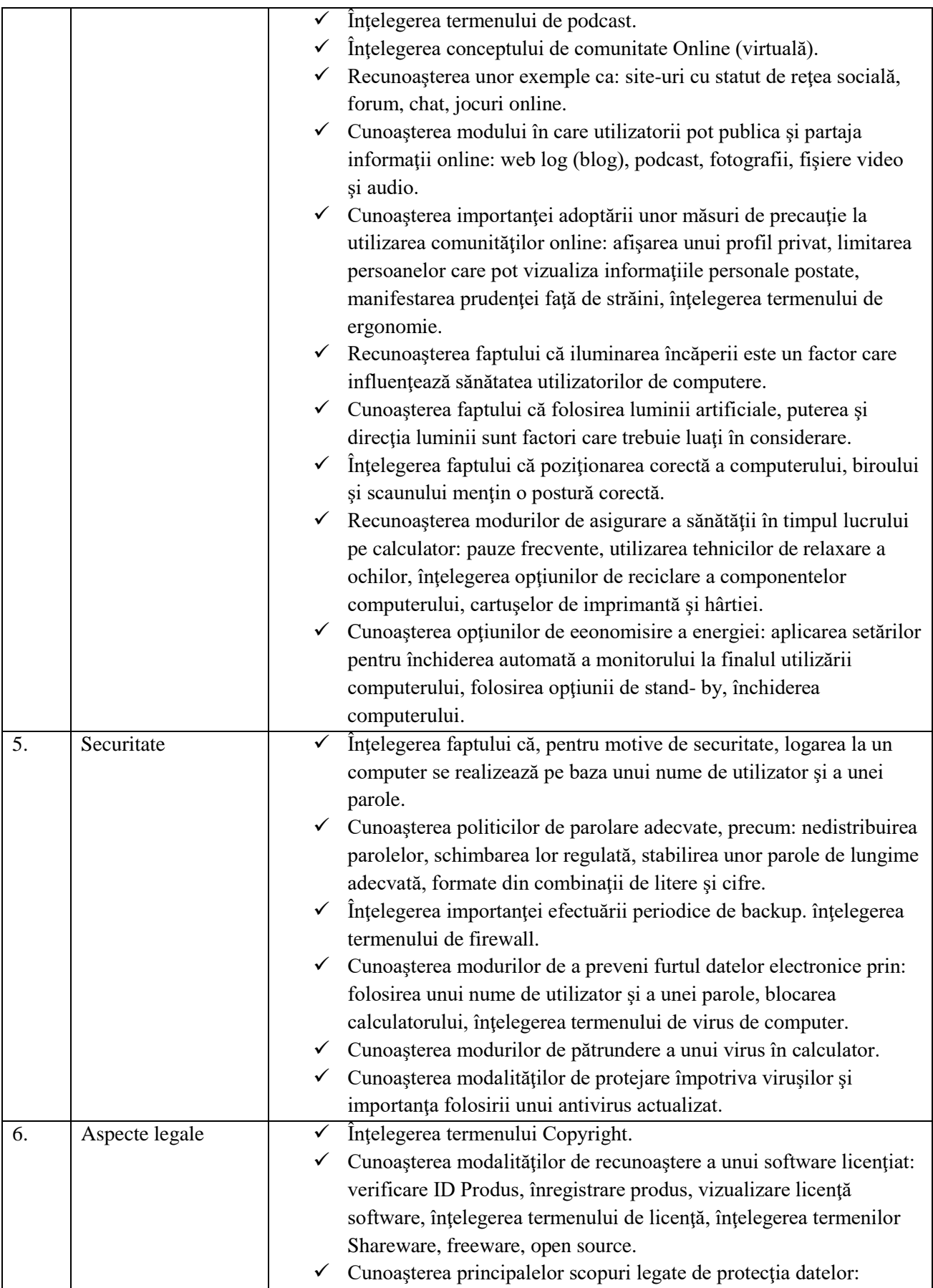

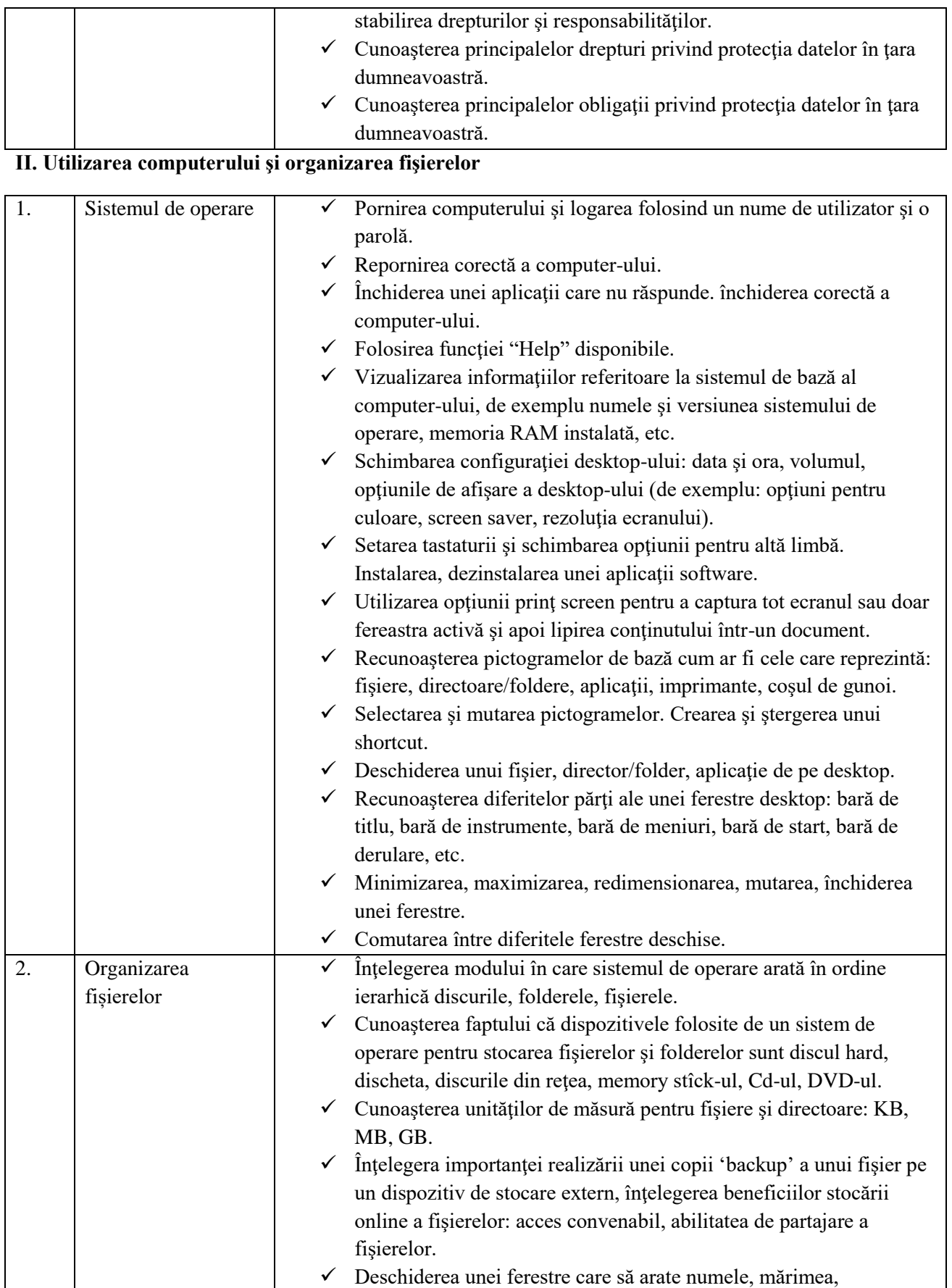

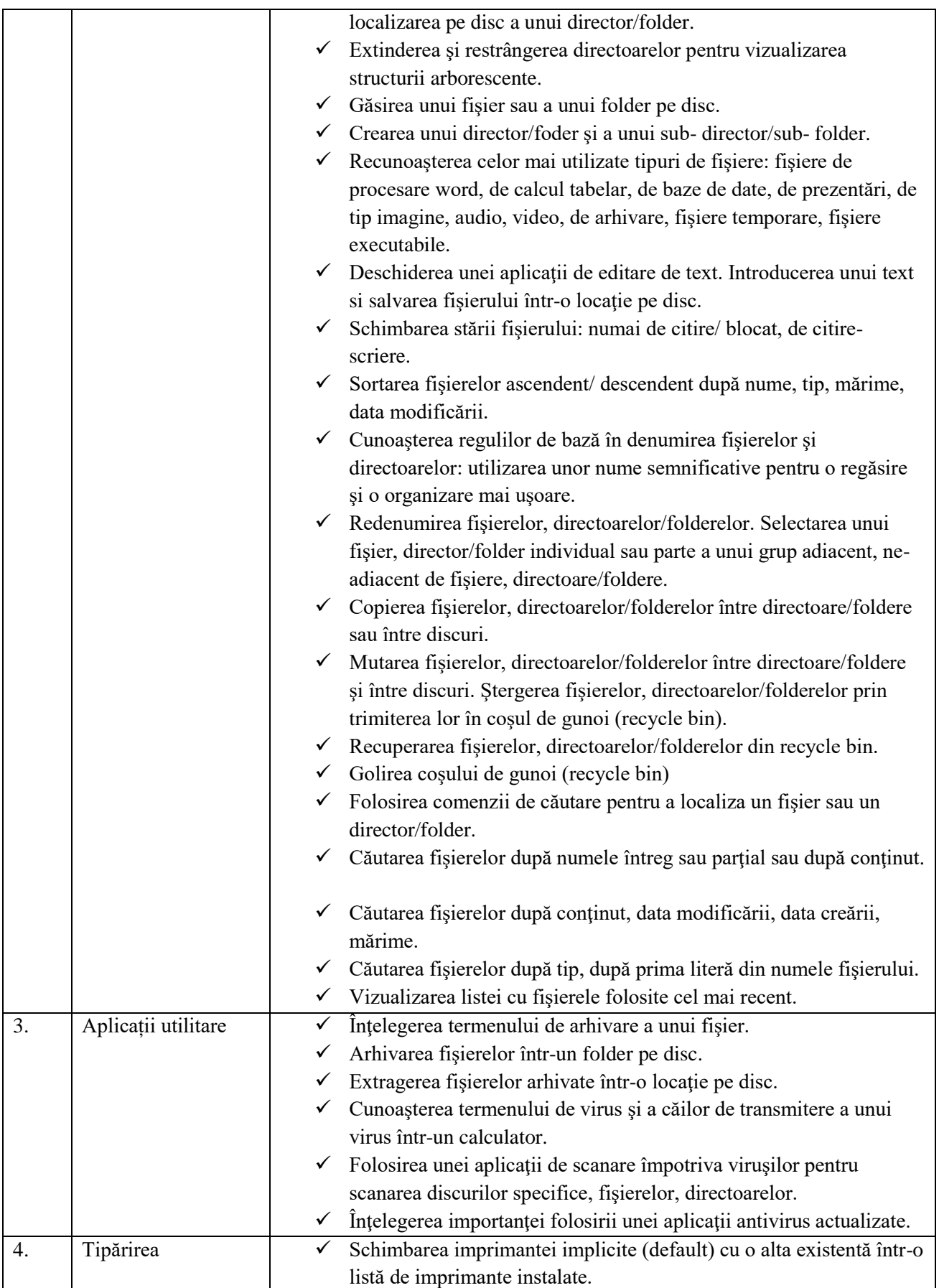

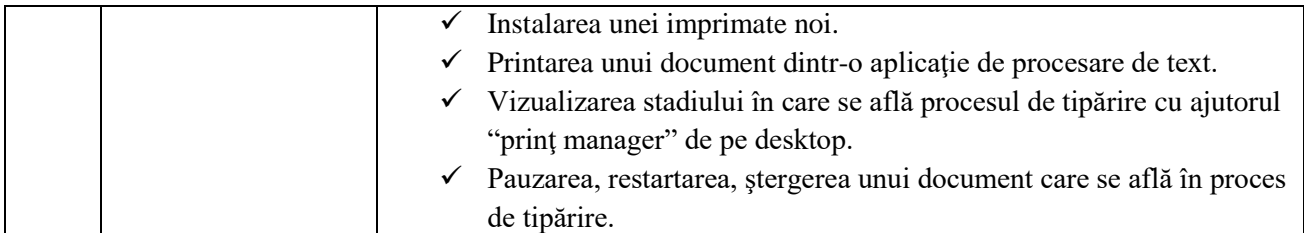

# **III. Procesare de text**

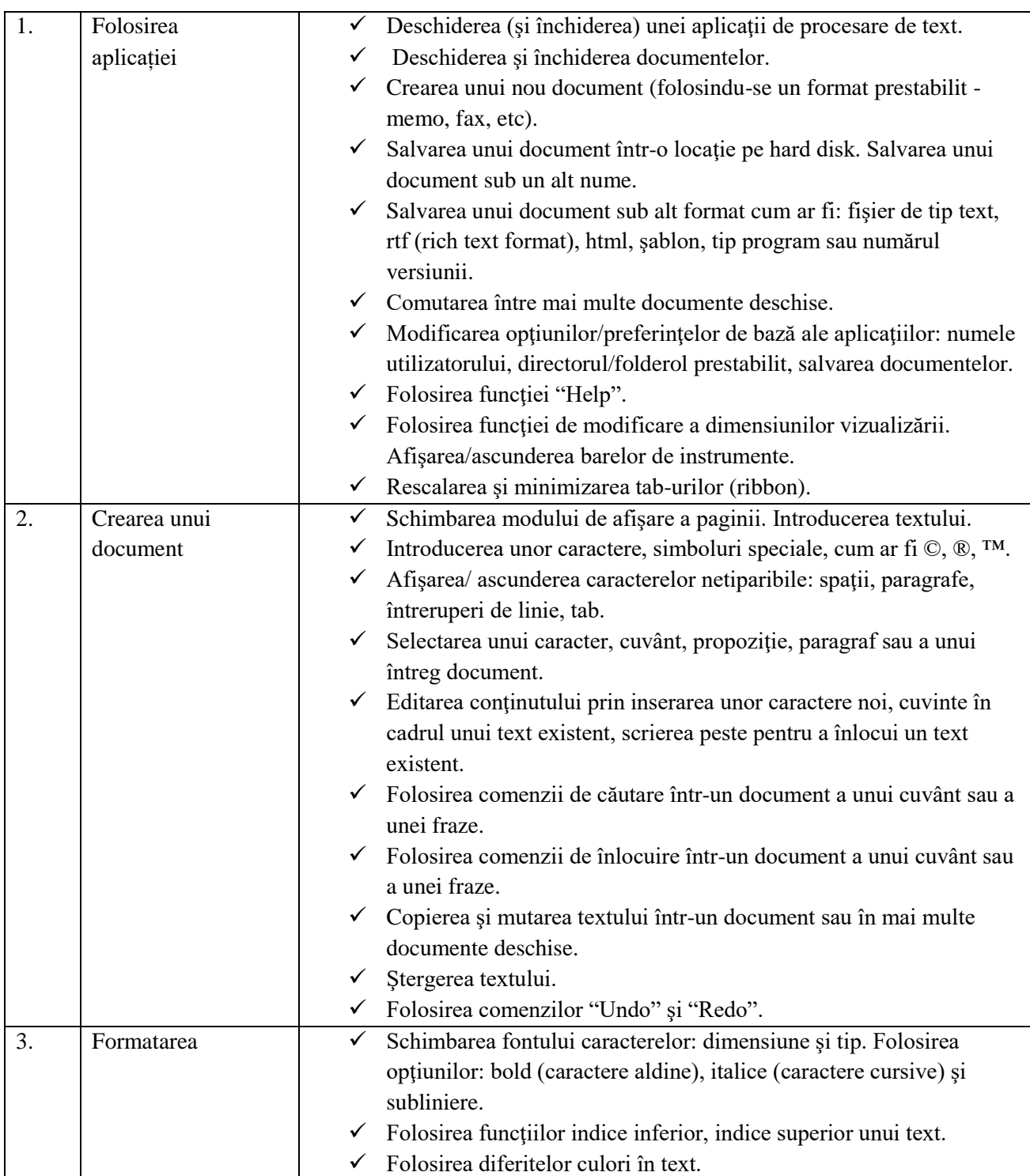

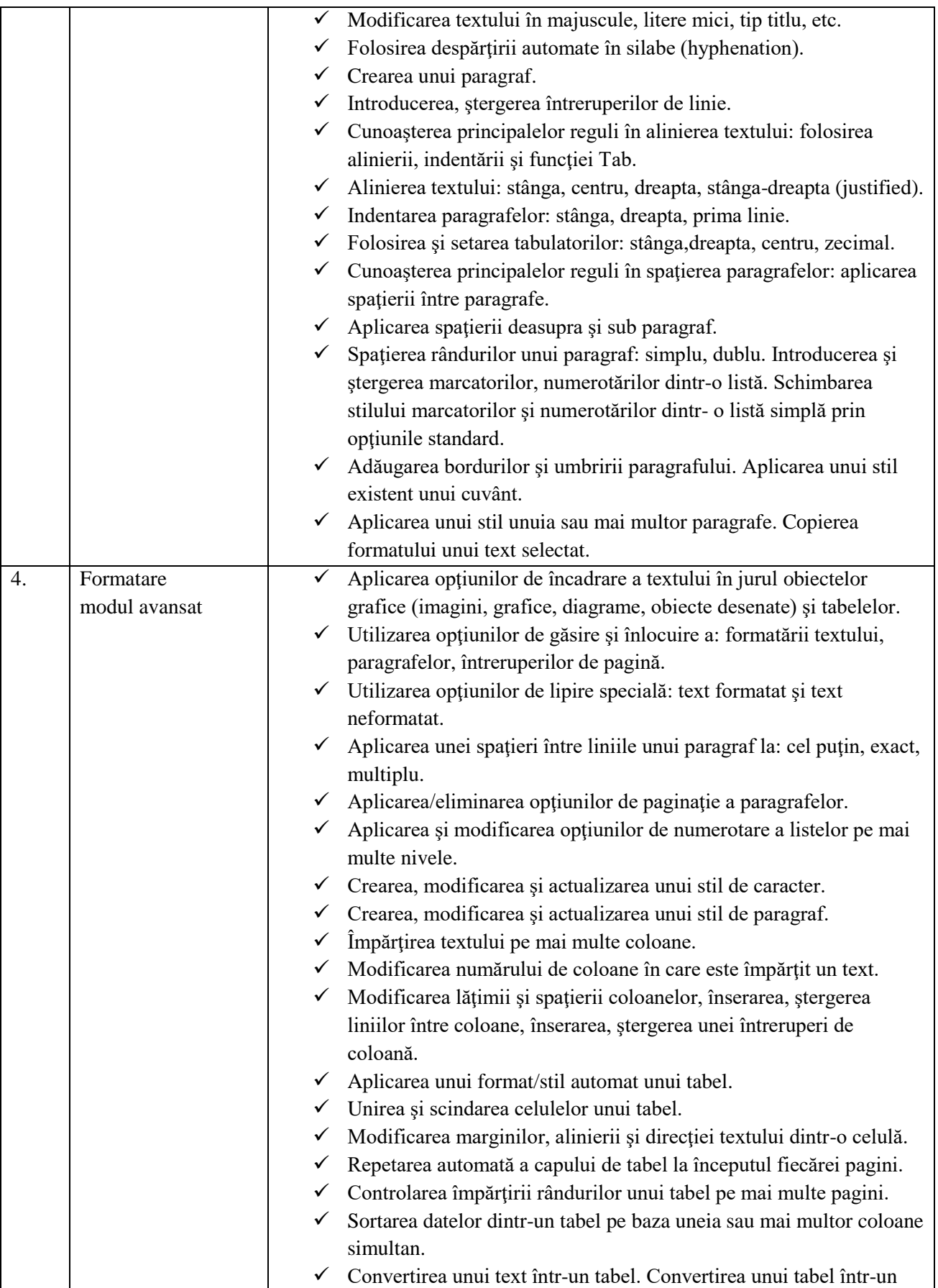

![](_page_40_Picture_191.jpeg)

![](_page_41_Picture_199.jpeg)

![](_page_42_Picture_188.jpeg)

## **IV. Calcul tabelar**

![](_page_42_Picture_189.jpeg)

![](_page_43_Picture_197.jpeg)

![](_page_44_Picture_205.jpeg)

![](_page_45_Picture_199.jpeg)

![](_page_46_Picture_189.jpeg)

![](_page_47_Picture_183.jpeg)

![](_page_48_Picture_197.jpeg)

![](_page_49_Picture_197.jpeg)

![](_page_50_Picture_192.jpeg)

# **VI. Prezentări**

![](_page_50_Picture_193.jpeg)

![](_page_51_Picture_178.jpeg)

![](_page_52_Picture_189.jpeg)

### **VII. Informaţie şi comunicare**

![](_page_52_Picture_190.jpeg)

![](_page_53_Picture_194.jpeg)

![](_page_54_Picture_185.jpeg)

![](_page_55_Picture_124.jpeg)

### **Anexa nr. 2 la Procedură**

### **FIȘA INDIVIDUALĂ**

pentru experții nominalizați la proba suplimentară de testare a competențelor în domeniul tehnologiei informației/ pentru experții nominalizați pentru soluționarea contestațiilor la proba suplimentară de testare a competențelor în domeniul tehnologiei informației

![](_page_56_Picture_96.jpeg)

Numele și prenumele, funcția expertului IT

............................................................................................................................................................

### **Informații privind proba suplimentară de testare a competențelor în domeniul tehnologiei informației/privind soluționarea contestațiilor la proba suplimentară în domeniul tehnologiei informației**

Nivelul de cunoaștere ( bază, mediu sau avansat):

![](_page_56_Picture_97.jpeg)

Semnătura expertului desemnat:

............................................................................................................................................................

### **Anexa nr. 3 la Procedură**

### REZULTATELE/REZULTATELE FINALE ALE PROBEI SUPLIMENTARE DE TESTARE A COMPETENȚELOR ÎN DOMENIUL TEHNOLOGIEI INFORMAȚIEI LA CONCURSUL DE RECRUTARE/PROMOVARE ORGANIZAT PENTRU OCUPAREA FUNCȚIEI/ FUNCȚIILOR PUBLICE DE..............................................

...............................................................................................

![](_page_57_Picture_116.jpeg)

- Candidații declarați admiși vor susține proba scrisă în data de .................................., ora.................., la sediul Primăriei Municipiului Baia Mare.
- Afișat astăzi........................................, ora......................, la sediul Primăriei Municipiului Baia Mare.

Secretar,

### **Primăria Municipiului Baia Mare Județul Maramureș**

### **Anexa nr. 4 la Procedură**

#### **Borderou de prezență și susținere**

a probei suplimentare pentru evaluarea competențelor specifice în domeniul tehnologiei informației a concursului de recrutare organizat în vederea ocupării funcției publice de .......................................................... din cadrul ....................................., desfășurată în data de ............................., ora.................

![](_page_58_Picture_83.jpeg)

Semnătura expertului desemnat:

............................................................................................................................................................

Secretar,